# Package 'maSigPro'

May 18, 2024

<span id="page-0-0"></span>Type Package Title Significant Gene Expression Profile Differences in Time Course Gene Expression Data Version 1.76.0 Author Ana Conesa and Maria Jose Nueda Maintainer Maria Jose Nueda <mj.nueda@ua.es> Description maSigPro is a regression based approach to find genes for which there are significant gene expression profile differences between experimental groups in time course microarray and RNA-Seq experiments. **Depends**  $R (= 2.3.1)$ Imports Biobase, graphics, grDevices, venn, mclust, stats, MASS LazyLoad yes License GPL  $(>= 2)$ biocViews Microarray, RNA-Seq, Differential Expression, TimeCourse git\_url https://git.bioconductor.org/packages/maSigPro git\_branch RELEASE\_3\_19 git\_last\_commit 2817185 git\_last\_commit\_date 2024-04-30 Repository Bioconductor 3.19 Date/Publication 2024-05-17 **Contents** 

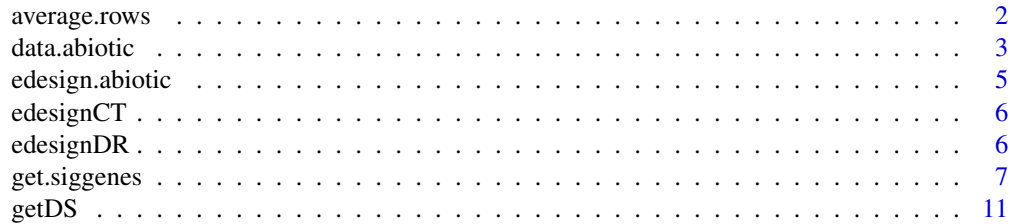

<span id="page-1-0"></span>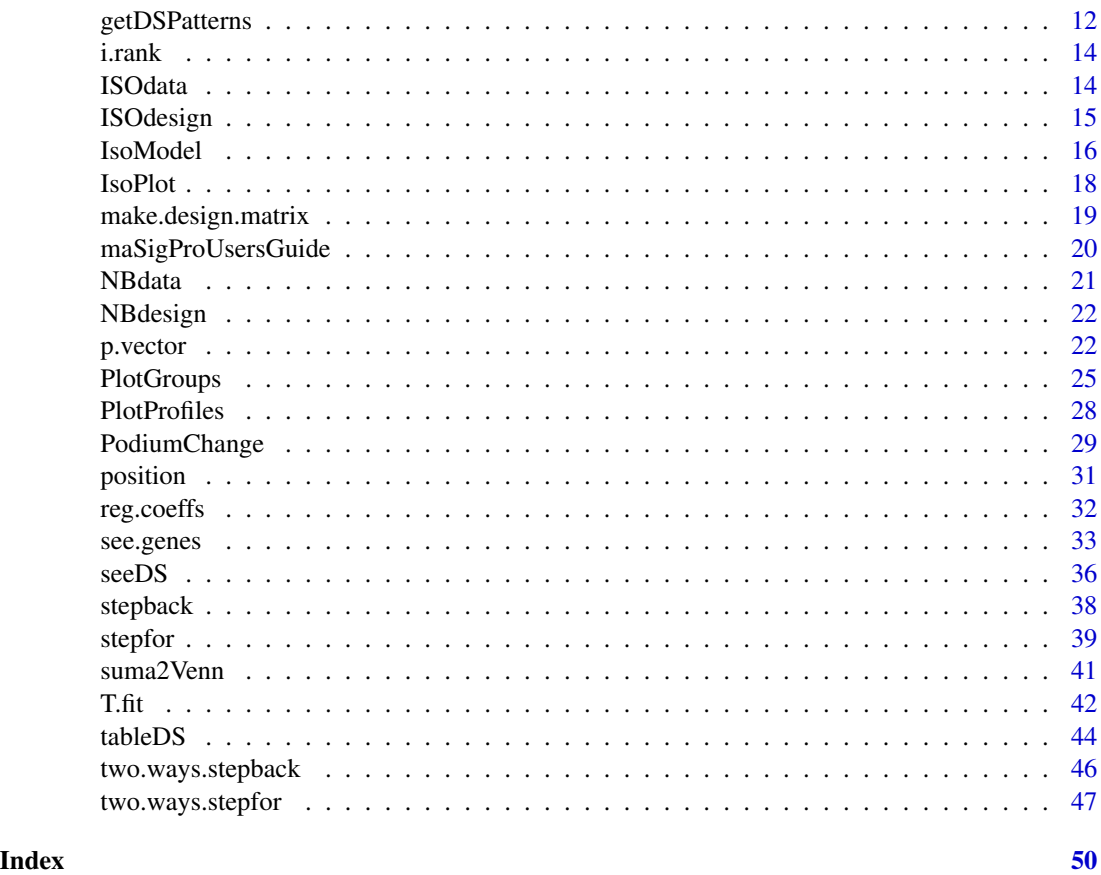

<span id="page-1-1"></span>average.rows *Average rows by match and index*

# Description

average.rows matches rownames of a matrix to a match vector and performs averaging of the rows by the index provided by an index vector.

# Usage

```
average.rows(x, index, match, r = 0.7)
```
# Arguments

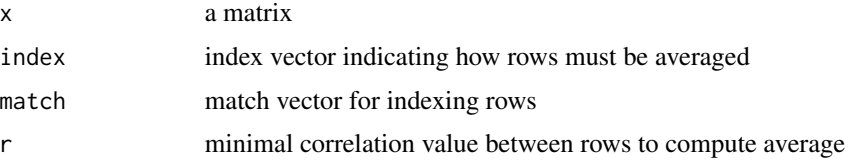

#### <span id="page-2-0"></span>data.abiotic 3

# Details

rows will be averaged only if the pearson correlation coefficient between all rows of each given index is greater than r. If not, that group of rows is discarded in the result matrix.

#### Value

a matrix of averaged rows

#### Author(s)

Ana Conesa and Maria Jose Nueda, <mj.nueda@ua.es>

#### Examples

```
## create data matrix for row averaging
x \le matrix(rnorm(30), nrow = 6,ncol = 5)
rownames(x) <- paste("ID", c(1, 2, 11, 12, 19, 20), sep = "")
i \leq paste("g", rep(c(1:10), each = 2), sep = "") # index vector
m \le - paste("ID", c(1:20), sep = "") # match vector
average rows(x, i, m, r = 0)
```
data.abiotic *Gene expression data potato abiotic stress*

#### Description

data.abiotic contains gene expression of a time course microarray experiment where potato plants were submitted to 3 different abiotic stresses.

# Usage

```
data(data.abiotic)
```
# Format

A data frame with 1000 observations on the following 36 variables.

Control\_3H\_1 a numeric vector

Control\_3H\_2 a numeric vector

Control\_3H\_3 a numeric vector

Control\_9H\_1 a numeric vector

Control\_9H\_2 a numeric vector

Control\_9H\_3 a numeric vector

Control\_27H\_1 a numeric vector

Control\_27H\_2 a numeric vector

4 data.abiotic

Control\_27H\_3 a numeric vector Cold\_3H\_1 a numeric vector Cold\_3H\_2 a numeric vector Cold\_3H\_3 a numeric vector Cold\_9H\_1 a numeric vector Cold\_9H\_2 a numeric vector Cold\_9H\_3 a numeric vector Cold\_27H\_1 a numeric vector Cold\_27H\_2 a numeric vector Cold\_27H\_3 a numeric vector Heat\_3H\_1 a numeric vector Heat\_3H\_2 a numeric vector Heat\_3H\_3 a numeric vector Heat\_9H\_1 a numeric vector Heat\_9H\_2 a numeric vector Heat\_9H\_3 a numeric vector Heat\_27H\_1 a numeric vector Heat\_27H\_2 a numeric vector Heat\_27H\_3 a numeric vector Salt\_3H\_1 a numeric vector Salt\_3H\_2 a numeric vector Salt\_3H\_3 a numeric vector Salt\_9H\_1 a numeric vector Salt\_9H\_2 a numeric vector Salt\_9H\_3 a numeric vector Salt\_27H\_1 a numeric vector Salt\_27H\_2 a numeric vector Salt\_27H\_3 a numeric vector

# Details

This data set is part of a larger experiment in wich gene expression was monitored in both roots and leaves using a 11K cDNA potato chip. This example data set contains a ramdom subset of 1000 genes of the leave study.

#### References

Rensink WA, Iobst S, Hart A, Stegalkina S, Liu J, Buell CR. Gene expression profiling of potato responses to cold, heat, and salt stress. Funct Integr Genomics. 2005 Apr 22.

# Examples

data(data.abiotic)

<span id="page-4-0"></span>edesign.abiotic *Experimental design potato abiotic stress*

#### Description

edesign.abiotic contains experimental set up of a time course microarray experiment where potato plants were submitted to 3 different abiotic stresses.

#### Usage

data(edesign.abiotic)

# Format

A matrix with 36 rows and 6 columns

rows [1:36] "Control 3h 1" "Control 3h 2" "Control 3h 3" "Control 9h 1" ... columns [1:6] "Time" "Replicates" "Control" "Cold" "Heat" "Salt"

#### Details

Arrays are given in rows and experiment descriptors are given in columns. Row names contain array names.

"Time" indicates the values that variable Time takes in each hybridization.

"Replicates" is an index indicating replicate hyridizations, i.e. hybridizations are numbered, giving replicates the same number.

"Control", "Cold", "Heat" and "Salt" columns indicate array assigment to experimental groups, coding with 1 and 0 whether each array belongs to that group or not.

#### References

Rensink WA, Iobst S, Hart A, Stegalkina S, Liu J, Buell CR. Gene expression profiling of potato responses to cold, heat, and salt stress. Funct Integr Genomics. 2005 Apr 22.

# Examples

data(edesignCR)

# Description

edesignCT contains the experimental set up of a time course microarray experiment where there is a common starting point for the different experimental groups.

#### Usage

data(edesignCT)

#### Format

A matrix with 32 rows and 7 colums

rows [1:32] "Array1" "Array2" "Array3" "Array4" ...

columns [1:7] "Time" "Replicates" "Control" "Tissue1" "Tissue2" "Tissue3" "Tissue4"

# Details

Arrays are given in rows and experiment descriptors are given in columns. Row names contain array names.

"Time" indicates the values that variable Time takes in each hybridization. There are 4 time points, which allows an up to 3 degree regression polynome.

"Replicates" is an index indicating replicate hyridizations, i.e. hybridizations are numbered, giving replicates the same number.

"Control", "Tissue1", "Tissue2", "Tissue3" and "Tissue4" columns indicate array assigment to experimental groups, coding with 1 and 0 whether each array belongs to that group or not.

#### Examples

data(edesignCT)

edesignDR *Experimental design with different replicates*

# Description

edesignDR contains experimental set up of a replicated time course microarray experiment where rats were submitted to 3 different dosis of a toxic compound. A control and an placebo treatments are also present in the experiment.

# <span id="page-6-0"></span>get.siggenes 7

#### Usage

data(edesignDR)

#### Format

A matrix with 54 rows and 7 columns

rows [1:54] "Array1" "Array2" "Array3" "Array4" ...

columns [1:7] "Time" "Replicates" "Control" "Placebo" "Low" "Medium" "High"

# Details

Arrays are given in rows and experiment descriptors are given in columns. Row names contain array names.

"Time" indicates the values that variable Time takes in each hybridization.

"Replicates" is an index indicating replicate hyridizations, i.e. hybridizations are numbered, giving replicates the same number.

"Control", "Placebo", "Low", "Medium" and "High" columns indicate array assigment to experimental groups, coding with 1 and 0 whether each array belongs to that group or not.

#### References

Heijne, W.H.M.; Stierum, R.; Slijper, M.; van Bladeren P.J. and van Ommen B.(2003). Toxicogenomics of bromobenzene hepatotoxicity: a combined transcriptomics and proteomics approach. Biochemical Pharmacology 65 857-875.

# Examples

data(edesignDR)

<span id="page-6-1"></span>get.siggenes *Extract significant genes for sets of variables in time series gene expression experiments*

# **Description**

This function creates lists of significant genes for a set of variables whose significance value has been computed with the T.fit function.

#### <span id="page-7-0"></span>Usage

```
get.siggenes(tstep, rsq = 0.7, add.IDs = FALSE, IDs = NULL, matchID.col = 1,
            only.names = FALSE, vars = c("all", "each", "groups"),
     significant.intercept = "dummy",
            groups.vector = NULL, trat.repl.spots = "none",
             index = IDs[, (matchID,col + 1)], match = IDs[, matchID,col],r = 0.7
```
#### Arguments

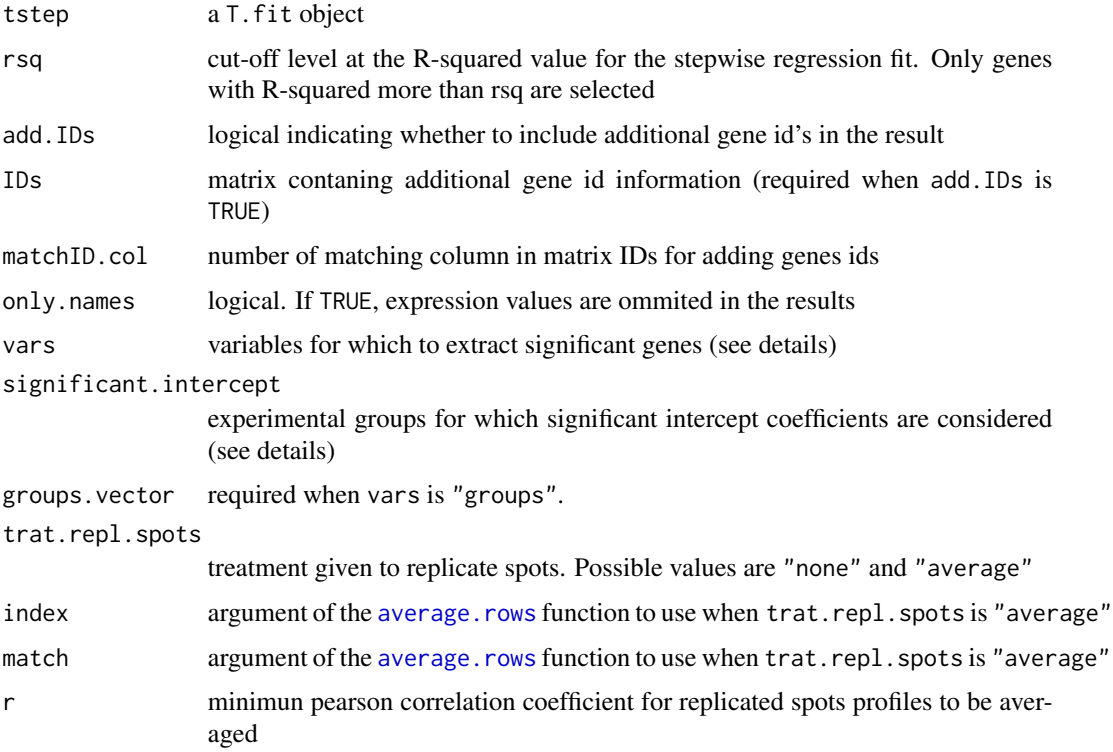

### Details

There are 3 possible values for the vars argument:

"all": generates one single matrix or gene list with all significant genes.

"each": generates as many significant genes extractions as variables in the general regression model. Each extraction contains the significant genes for that variable.

"groups": generates a significant genes extraction for each experimental group.

The difference between "each" and "groups" is that in the first case the variables of the same group (e.g. "TreatmentA" and "time\*TreatmentA" ) will be extracted separately and in the second case jointly.

# <span id="page-8-0"></span>get.siggenes 9

When add. IDs is TRUE, a matrix of gene ids must be provided as argument of IDs, the matchID.col column of which having same levels as in the row names of sig.profiles. The option only.names is TRUE will generate a vector of significant genes or a matrix when add.IDs is set also to TRUE.

When trat.repl.spots is "average", match and index vectors are required for the [average.rows](#page-1-1) function. In gene expression data context, the index vector would contain geneIDs and indicate which spots are replicates. The match vector is used to match these genesIDs to rows in the significant genes matrix, and must have the same levels as the row names of sig.profiles.

The argument significant.intercept modulates the treatment for intercept coefficients to apply for selecting significant genes when vars equals "groups". There are three possible values: "none", no significant intercept (differences) are considered for significant gene selection, "dummy", includes genes with significant intercept differences between control and experimental groups, and "all" when both significant intercept coefficient for the control group and significant intercept differences are considered for selecting significant genes.

add. IDs = TRUE and trat.repl.spots = "average" are not compatible argumet values. add. IDs = TRUE and only.names = TRUE are compatible argumet values.

# Value

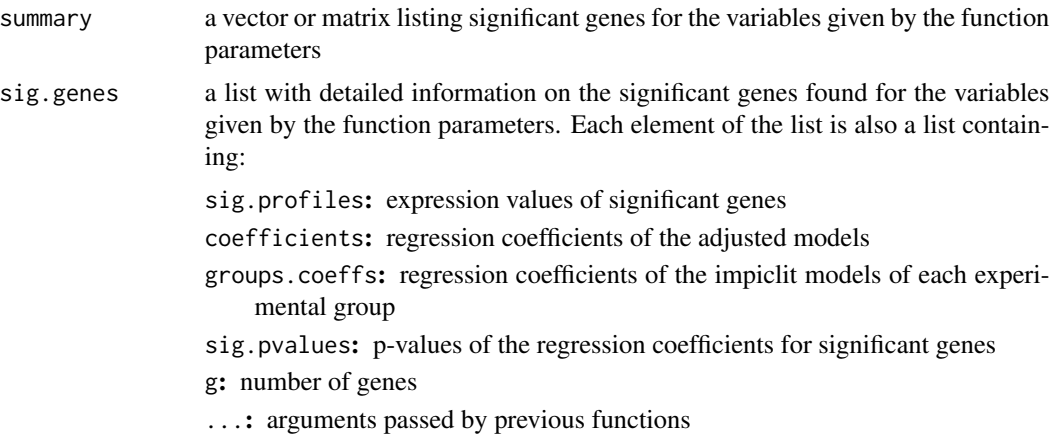

# Author(s)

Ana Conesa and Maria Jose Nueda, <mj.nueda@ua.es>

#### References

Conesa, A., Nueda M.J., Alberto Ferrer, A., Talon, T. 2006. maSigPro: a Method to Identify Significant Differential Expression Profiles in Time-Course Microarray Experiments. Bioinformatics 22, 1096-1102

```
#### GENERATE TIME COURSE DATA
## generate n random gene expression profiles of a data set with
## one control plus 3 treatments, 3 time points and r replicates per time point.
```

```
tc.GENE <- function(n, r,
             var11 = 0.01, var12 = 0.01, var13 = 0.01,
             var21 = 0.01, var22 = 0.01, var23 =0.01,
             var31 = 0.01, var32 = 0.01, var33 = 0.01,
             var41 = 0.01, var42 = 0.01, var43 = 0.01,
             a1 = 0, a2 = 0, a3 = 0, a4 = 0,
             b1 = 0, b2 = 0, b3 = 0, b4 = 0,
             c1 = 0, c2 = 0, c3 = 0, c4 = 0)
{
  tc.dat <- NULL
  for (i in 1:n) {
   Ctl \leq c(rnorm(r, a1, var11), rnorm(r, b1, var12), rnorm(r, c1, var13)) # Ctl group
    Tr1 <- c(rnorm(r, a2, var21), rnorm(r, b2, var22), rnorm(r, c2, var23)) # Tr1 group
   Tr2 <- c(rnorm(r, a3, var31), rnorm(r, b3, var32), rnorm(r, c3, var33)) # Tr2 group
   Tr3 \leq c(rnorm(r, a4, var41), rnorm(r, b4, var42), rnorm(r, c4, var43)) # Tr3 group
   gene <- c(Ctl, Tr1, Tr2, Tr3)
    tc.dat <- rbind(tc.dat, gene)
  }
  tc.dat
}
## Create 270 flat profiles
flat \le tc. GENE(n = 270, r = 3)
## Create 10 genes with profile differences between Ctl and Tr1 groups
twodiff \le tc.GENE (n = 10, r = 3, b2 = 0.5, c2 = 1.3)
## Create 10 genes with profile differences between Ctl, Tr2, and Tr3 groups
threediff \le tc.GENE(n = 10, r = 3, b3 = 0.8, c3 = -1, a4 = -0.1, b4 = -0.8, c4 = -1.2)
## Create 10 genes with profile differences between Ctl and Tr2 and different variance
vardiff \le tc.GENE(n = 10, r = 3, a3 = 0.7, b3 = 1, c3 = 1.2, var32 = 0.03, var33 = 0.03)
## Create dataset
tc.DATA <- rbind(flat, twodiff, threediff, vardiff)
rownames(tc.DATA) <- paste("feature", c(1:300), sep = "")
colnames(tc.DATA) <- paste("Array", c(1:36), sep = "")
tc.DATA [sample(c(1:(300*36)), 300)] <- NA # introduce missing values
#### CREATE EXPERIMENTAL DESIGN
Time \leq rep(c(rep(c(1:3), each = 3)), 4)
Replicates \leq rep(c(1:12), each = 3)
Control <- c(rep(1, 9), rep(0, 27))
Treat1 <- c(rep(0, 9), rep(1, 9), rep(0, 18))
Treat2 < -c(rep(\theta, 18), rep(1, 9), rep(\theta, 9))Treat3 < -c(rep(0, 27), rep(1, 9))edesign <- cbind(Time, Replicates, Control, Treat1, Treat2, Treat3)
rownames(edesign) <- paste("Array", c(1:36), sep = "")
tc.p <- p.vector(tc.DATA, design = make.design.matrix(edesign), Q = 0.01)
tc.tstep \leq T.fit(data = tc.p, alfa = 0.05)
## This will obtain sigificant genes per experimental group
## which have a regression model Rsquared > 0.9
tc.sigs <- get.siggenes (tc.tstep, rsq = 0.9, vars = "groups")
## This will obtain all sigificant genes regardless the Rsquared value.
```
#### <span id="page-10-0"></span>getDS  $11$

```
## Replicated genes are averaged.
IDs <- rbind(paste("feature", c(1:300), sep = ""),
       rep(paste("gene", c(1:150), sep = ""), each = 2))
tc.sigs.ALL <- get.siggenes (tc.tstep, rsq = 0, vars = "all", IDs = IDs)
tc.sigs.groups <- get.siggenes (tc.tstep, rsq = 0, vars = "groups", significant.intercept="dummy")
```
<span id="page-10-1"></span>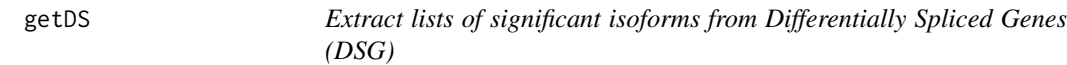

# Description

getDS creates lists of significant isoforms from Differentially Spliced Genes (DSG)

# Usage

getDS(Model, vars="all", rsq=0.4)

# Arguments

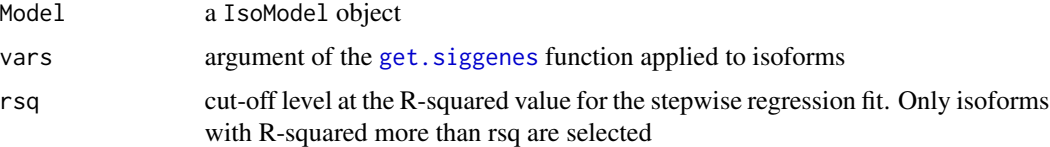

# Details

There are 3 possible values for the vars argument: "all", "each" and "groups". See [get.siggenes](#page-6-1).

# Value

In the console a summary of the selection is printed.

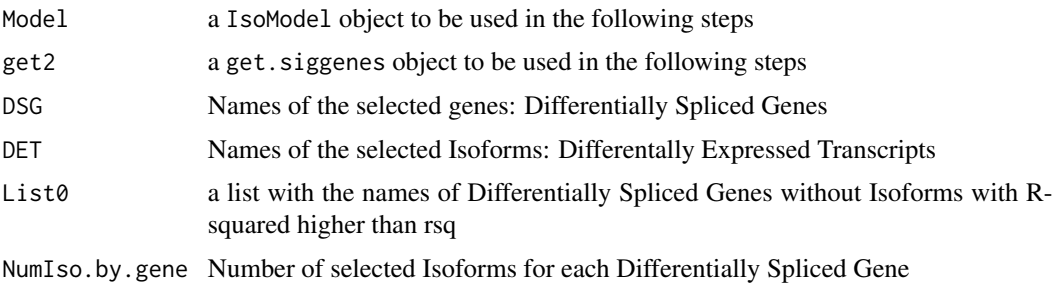

# Author(s)

Maria Jose Nueda, <mj.nueda@ua.es>

#### <span id="page-11-0"></span>References

Nueda, M.J., Martorell, J., Marti, C., Tarazona, S., Conesa, A. 2018. Identification and visualization of differential isoform expression in RNA-seq time series. Bioinformatics. 34, 3, 524-526.

Nueda, M.J., Tarazona, S., Conesa, A. 2014. Next maSigPro: updating maSigPro bioconductor package for RNA-seq time series. Bioinformatics, 30, 2598-602.

Conesa, A., Nueda M.J., Alberto Ferrer, A., Talon, T. 2006. maSigPro: a Method to Identify Significant Differential Expression Profiles in Time-Course Microarray Experiments. Bioinformatics 22, 1096-1102.

#### See Also

[get.siggenes](#page-6-1), [IsoModel](#page-15-1)

# Examples

```
data(ISOdata)
data(ISOdesign)
mdis <- make.design.matrix(ISOdesign)
MyIso <- IsoModel(data=ISOdata[,-1], gen=ISOdata[,1], design=mdis, counts=TRUE)
Myget <- getDS(MyIso)
Myget$DSG
Myget$DET
```

```
see <- seeDS(Myget, cluster.all=FALSE, k=6)
table <- tableDS(see)
table$IsoTable
```
getDSPatterns *Lists of genes with Isoforms in different clusters*

#### Description

getDSPatterns is a function that makes a list with the names of genes identified with tableDS function.

#### Usage

getDSPatterns(tableDS, Cluster.Major, Cluster.minor)

#### Arguments

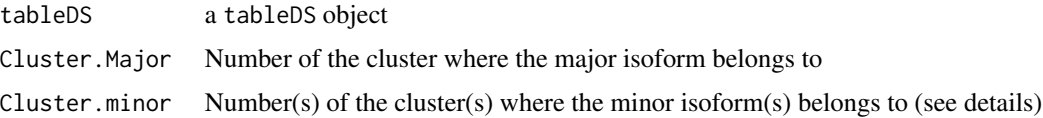

#### <span id="page-12-0"></span>getDSPatterns 13

#### Details

When minor isoforms belong to different clusters, tableDS codifies them using "&". For instance: clusters 1 and 2, will be represented as "1&2". In such cases quotation marks must be used (see examples). When minor isoforms are only in one cluster there is no need to use quotation marks.

#### Value

A vector with the names of the genes.

#### Author(s)

Maria Jose Nueda, <mj.nueda@ua.es>

#### References

Nueda, M.J., Martorell, J., Marti, C., Tarazona, S., Conesa, A. 2018. Identification and visualization of differential isoform expression in RNA-seq time series. Bioinformatics. 34, 3, 524-526.

Nueda, M.J., Tarazona, S., Conesa, A. 2014. Next maSigPro: updating maSigPro bioconductor package for RNA-seq time series. Bioinformatics, 30, 2598-602.

Conesa, A., Nueda M.J., Alberto Ferrer, A., Talon, T. 2006. maSigPro: a Method to Identify Significant Differential Expression Profiles in Time-Course Microarray Experiments. Bioinformatics 22, 1096-1102.

#### See Also

[tableDS](#page-43-1), [IsoModel](#page-15-1)

```
data(ISOdata)
data(ISOdesign)
mdis <- make.design.matrix(ISOdesign)
MyIso <- IsoModel(data=ISOdata[,-1], gen=ISOdata[,1], design=mdis, counts=TRUE)
Myget <- getDS(MyIso)
see <- seeDS(Myget, cluster.all=FALSE, k=6)
table <- tableDS(see)
table$IsoTable
getDSPatterns(table, 1, 4)
getDSPatterns(table, "1", "4") #will give the same result.
getDSPatterns(table, 1, "1&5")
```
<span id="page-13-0"></span>

# Description

Ranks the values in a vector to sucessive values. Ties are given the same value.

# Usage

i.rank(x)

# Arguments

x vector

# Value

Vector of ranked values

# Author(s)

Ana Conesa and Maria Jose Nueda, <mj.nueda@ua.es>

#### See Also

[rank](#page-0-0),[order](#page-0-0)

# Examples

i.rank(c(1, 1, 1, 3, 3, 5, 7, 7, 7))

ISOdata *RNA-Seq dataset example for isoforms*

# Description

ISOdata contains an example of RNA-Seq data at Isoform level.

# Usage

```
data(ISOdata)
```
# Format

A data frame with 2782 rows and 37 columns with RNA-Seq data.

#### <span id="page-14-0"></span>**ISOdesign** 15

#### Details

Rows correspond to 2782 isoforms belonging to 1000 gene.

First column is the name of the gene each isoform belongs to.

Remaining columns are the RNA-Seq data samples asociated to 3 replicates of 12 experimental conditions.

# Examples

```
data(ISOdata)
data(ISOdesign)
mdis <- make.design.matrix(ISOdesign)
MyIso <- IsoModel(data=ISOdata[,-1], gen=ISOdata[,1], design=mdis, counts=TRUE)
```
ISOdesign *Experimental design for ISOdata dataset example*

#### **Description**

ISOdesign is the experimental design to apply ISOmaSigPro to ISOdata dataset example.

#### Usage

data(ISOdesign)

#### Format

A matrix with 36 rows and 4 colums

rownames(ISOdesign) "Gr1\_0h\_1" "Gr1\_0h\_2" "Gr1\_0h\_3" "Gr1\_2h\_1" "Gr1\_2h\_2" "Gr1\_2h\_3" "Gr1\_6h\_1" "Gr1\_6h\_2" "Gr1\_6h\_3" "Gr1\_12h\_1" "Gr1\_12h\_2" "Gr1\_12h\_3" "Gr1\_18h\_1" "Gr1\_18h\_2" "Gr1\_18h\_3" "Gr1\_24h\_1" "Gr1\_24h\_2" "Gr1\_24h\_3" "Gr2\_0h\_1" "Gr2\_0h\_2" "Gr2\_0h\_3" "Gr2\_2h\_1" "Gr2\_2h\_2" "Gr2\_2h\_3" "Gr2\_6h\_1" "Gr2\_6h\_2" "Gr2\_6h\_3" "Gr2\_12h\_1" "Gr2\_12h\_2" "Gr2\_12h\_3" "Gr2\_18h\_1" "Gr2\_18h\_2" "Gr2\_18h\_3" "Gr2\_24h\_1" "Gr2\_24h\_2" "Gr2\_24h\_3"

colnames(ISOdesign) "time" "replicate" "Group1" "Group2"

#### Details

Samples are given in rows and experiment descriptors are given in columns. Row names contain sample names.

"time" indicates the values that variable Time takes in each experimental condition. There are 6 time points.

"replicate" is an index indicating the same experimental condition.

"Group1" and "Group2" columns indicate assigment to experimental groups, coding with 1 and 0 whether each sample belongs to that group or not.

# Examples

```
data(ISOdata)
data(ISOdesign)
mdis <- make.design.matrix(ISOdesign)
MyIso <- IsoModel(data=ISOdata[,-1], gen=ISOdata[,1], design=mdis, counts=TRUE)
```
<span id="page-15-1"></span>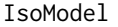

Detection of genes with Isoforms with different gene expression in time *course experiments*

# Description

IsoModel Performs a model comparison for each gene to detect genes with different trends in time course experiments and applies maSigPro to the Isoforms belonging to selected genes.

# Usage

IsoModel(data, gen, design = NULL,  $Q = 0.05$ , min.obs = 6, minorFoldfilter = NULL,  $counts = FALSE, family = NULL, theta = 10, epsilon = 1e-05)$ 

# Arguments

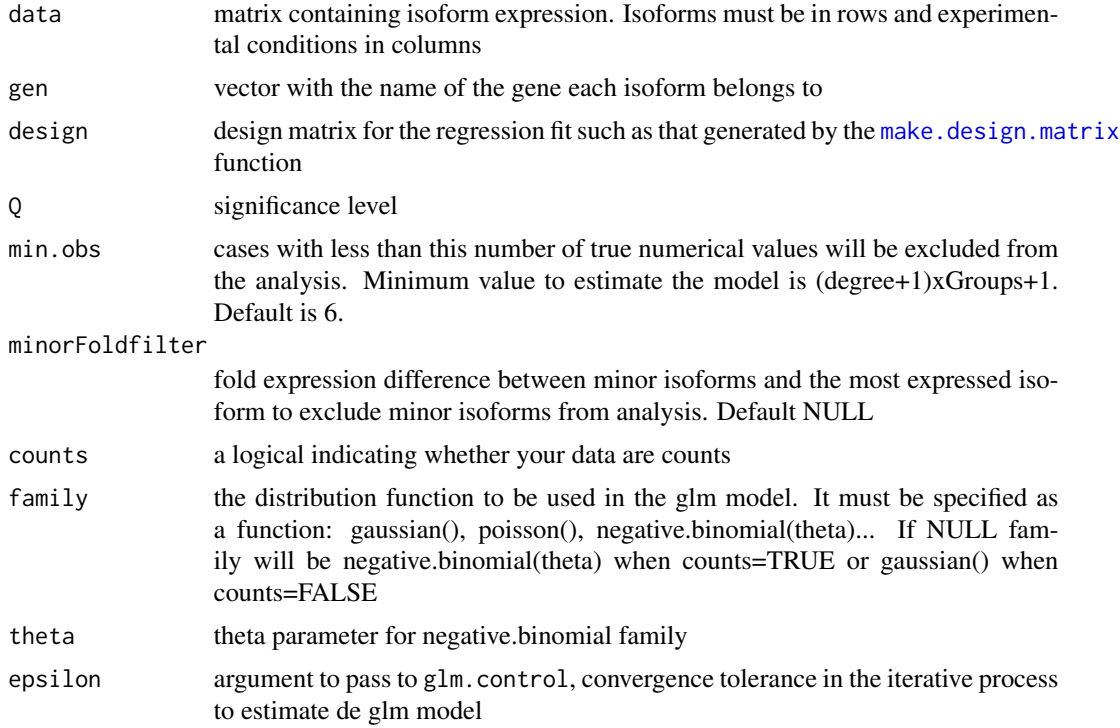

<span id="page-15-0"></span>

#### <span id="page-16-0"></span>IsoModel 17

# Details

rownames(design) and colnames(data) must be identical vectors and indicate experimental condition names.

rownames(data) should contain unique isoform IDs.

colnames(design) are the given names for the variables in the regression model.

# Value

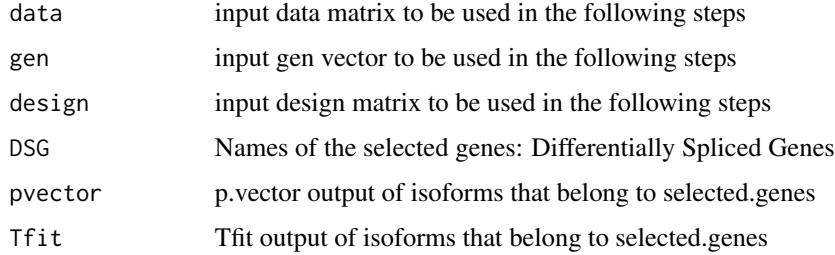

#### Author(s)

Maria Jose Nueda, <mj.nueda@ua.es>

### References

Nueda, M.J., Martorell, J., Marti, C., Tarazona, S., Conesa, A. 2018. Identification and visualization of differential isoform expression in RNA-seq time series. Bioinformatics. 34, 3, 524-526.

Nueda, M.J., Tarazona, S., Conesa, A. 2014. Next maSigPro: updating maSigPro bioconductor package for RNA-seq time series. Bioinformatics, 30, 2598-602.

Conesa, A., Nueda M.J., Ferrer, A., Talon, T. 2006. maSigPro: a Method to Identify Significant Differential Expression Profiles in Time-Course Microarray Experiments. Bioinformatics 22, 1096- 1102.

# See Also

[p.vector](#page-21-1), [T.fit](#page-41-1)

```
data(ISOdata)
data(ISOdesign)
mdis <- make.design.matrix(ISOdesign)
MyIso <- IsoModel(data=ISOdata[,-1], gen=ISOdata[,1], design=mdis, counts=TRUE)
Myget <- getDS(MyIso)
see <- seeDS(Myget, cluster.all=FALSE, k=6)
table <- tableDS(see)
table$IsoTable
```
# <span id="page-17-0"></span>**Description**

This function makes a plot with the isoforms of a specific gene splitting the different experimental groups.

# Usage

```
IsoPlot(get, name, only.sig.iso=FALSE, ylim=NULL, xlab = "Time",
ylab = "Expression value", points=TRUE, cex.main=3,cex.legend=1.5)
```
#### Arguments

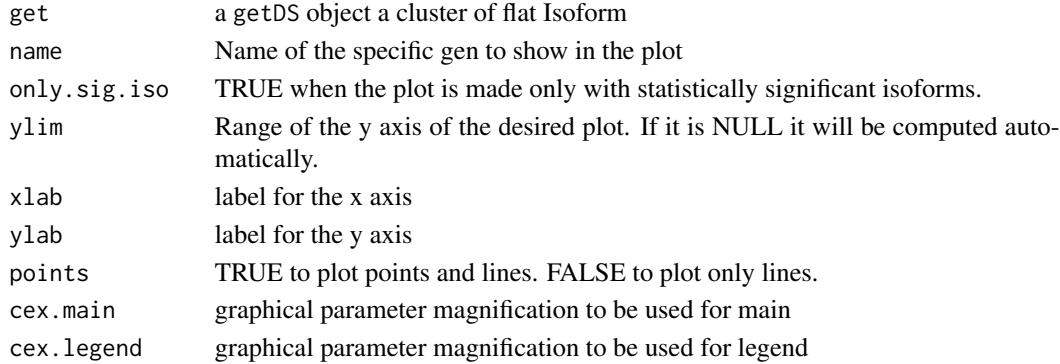

# Details

The plot can be made with all the available isoforms or only with the statistilly significant ones.

# Value

Plot of isoform profiles of a specific gene by groups.

#### Author(s)

Maria Jose Nueda, <mj.nueda@ua.es>

#### References

Nueda, M.J., Martorell, J., Marti, C., Tarazona, S., Conesa, A. 2018. Identification and visualization of differential isoform expression in RNA-seq time series. Bioinformatics. 34, 3, 524-526.

Nueda, M.J., Tarazona, S., Conesa, A. 2014. Next maSigPro: updating maSigPro bioconductor package for RNA-seq time series. Bioinformatics, 30, 2598-602.

Conesa, A., Nueda M.J., Alberto Ferrer, A., Talon, T. 2006. maSigPro: a Method to Identify Significant Differential Expression Profiles in Time-Course Microarray Experiments. Bioinformatics 22, 1096-1102.

<span id="page-18-0"></span>make.design.matrix 19

# See Also

[getDS](#page-10-1), [IsoModel](#page-15-1)

#### Examples

```
data(ISOdata)
data(ISOdesign)
mdis <- make.design.matrix(ISOdesign)
MyIso <- IsoModel(data=ISOdata[,-1], gen=ISOdata[,1], design=mdis, counts=TRUE)
Myget <- getDS(MyIso)
```
IsoPlot(Myget,"Gene1005",only.sig.iso=FALSE,cex.main=2,cex.legend=1)

<span id="page-18-1"></span>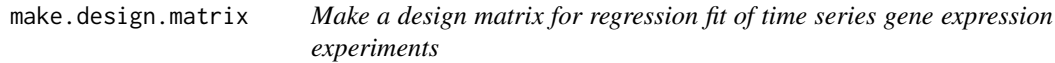

# Description

make.design.matrix creates the design matrix of dummies for fitting time series micorarray gene expression experiments.

#### Usage

```
make.design.matrix(edesign, degree = 2, time.col = 1,
                   rep1,col = 2, group.class = c(3:ncol(edesign)))
```
#### Arguments

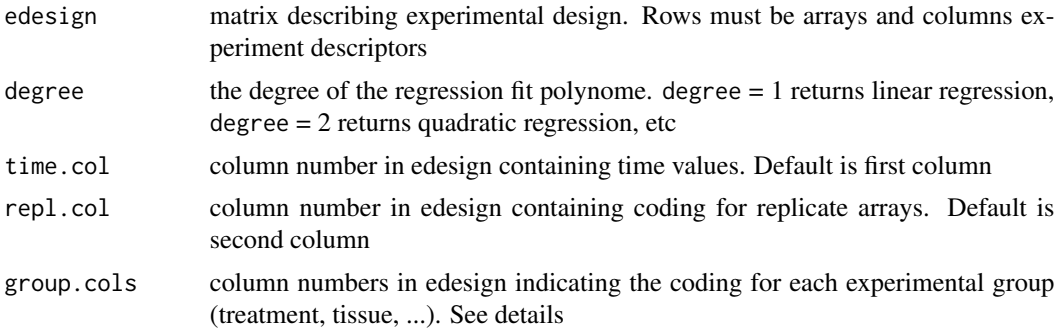

# Details

rownames of edesign object should contain the arrays naming (i.e. array1, array2, ...). colnames of edesign must contain the names of experiment descriptors(i.e. "Time", "Replicates", "Treatment A", "Treatment B", etc.). for each experimental group a different column must be present in edesign, coding with 1 and 0 whether each array belongs to that group or not.

make.design.matrix returns a design matrix where rows represent arrays and column variables of time, dummies and their interactions for up to the degree given. Dummies show the relative effect of each experimental group related to the first one. Single dummies indicate the abcissa component of each group. \$Time\*dummy\$ variables indicate slope changes, \$Time^2\*dummy\$ indicates curvature changes. Higher grade values could model complex responses. In case experimental groups share a initial state (i.e. common time 0), no single dummies are modeled.

#### Value

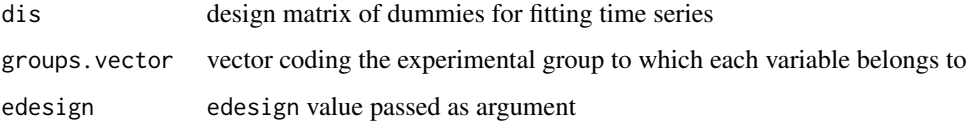

# Author(s)

Ana Conesa and Maria Jose Nueda, <mj.nueda@ua.es>

#### References

Conesa, A., Nueda M.J., Alberto Ferrer, A., Talon, T. 2006. maSigPro: a Method to Identify Significant Differential Expression Profiles in Time-Course Microarray Experiments. Bioinformatics 22, 1096-1102

#### Examples

```
data(edesign.abiotic, edesignCT)
make.design.matrix(edesign.abiotic) # quadratic model
make.design.matrix(edesignCT, degree = 3) # cubic model with common starting time point
```
maSigProUsersGuide *View maSigPro User's Guide*

# **Description**

Finds the location of the maSigPro User's Guide and opens it.

#### Usage

```
maSigProUsersGuide(view=TRUE)
```
#### Arguments

view logical, to specify if the document is opened using the PDF document reader.

<span id="page-19-0"></span>

#### <span id="page-20-0"></span>NBdata 21

# Details

The function vignette("maSigPro") will find the short maSigPro Vignette which describes how to obtain the maSigPro User's Guide. The User's Guide is not itself a true vignette because it is not automatically generated using Sweave during the package build process. This means that it cannot be found using vignette, hence the need for this special function.

If the operating system is other than Windows, then the PDF viewer used is that given by Sys.getenv("R\_PDFVIEWER"). The PDF viewer can be changed using Sys.putenv(R\_PDFVIEWER=).

# Value

If vignette(view=TRUE), the PDF document reader is started and the User's Guide is opened. If vignette(view=FALSE), returns the file location.

#### Examples

```
maSigProUsersGuide()
maSigProUsersGuide(view=FALSE)
```
NBdata *RNA-Seq dataset example*

#### Description

NBdata contains a subset of a bigger normalized negative binomial simulated dataset.

#### Usage

data(NBdata)

# Format

A data frame with 100 observations on 36 numeric variables.

# Details

This dataset is part of a larger simulated and normalized dataset with 2 experimental groups, 6 timepoints and 3 replicates. Simulation has been done by using a negative binomial distribution. The first 20 genes are simulated with changes among time.

### Examples

data(NBdata)

<span id="page-21-0"></span>

#### Description

NBdesign contains a subset of a bigger normalized negative binomial simulated dataset.

#### Usage

data(NBdesign)

#### Format

A matrix with 36 rows and 4 colums

rows [1:36] "G1.T1.1" "G1.T1.2" "G1.T1.3" "G1.T2.1" ...

columns [1:6] [1] "Time" "Replicates" "Group.1" "Group.2"

# Details

Samples are given in rows and experiment descriptors are given in columns. Row names contain sample names.

"Time" indicates the values that variable Time takes in each experimental condition. There are 6 time points.

"Replicates" is an index indicating the same experimental condition.

"Group.1" and "Group.2" columns indicate assigment to experimental groups, coding with 1 and 0 whether each sample belongs to that group or not.

#### Examples

data(NBdesign)

<span id="page-21-1"></span>p.vector *Make regression fit for time series gene expression experiments*

#### Description

p.vector performs a regression fit for each gene taking all variables present in the model given by a regression matrix and returns a list of FDR corrected significant genes.

#### Usage

```
p.vector(data, design, Q = 0.05, MT.adjust = "BH", min.obs = 6,
counts=FALSE, family=NULL, theta=10, epsilon=0.00001, item="gene")
```
#### <span id="page-22-0"></span>p. vector 23

# Arguments

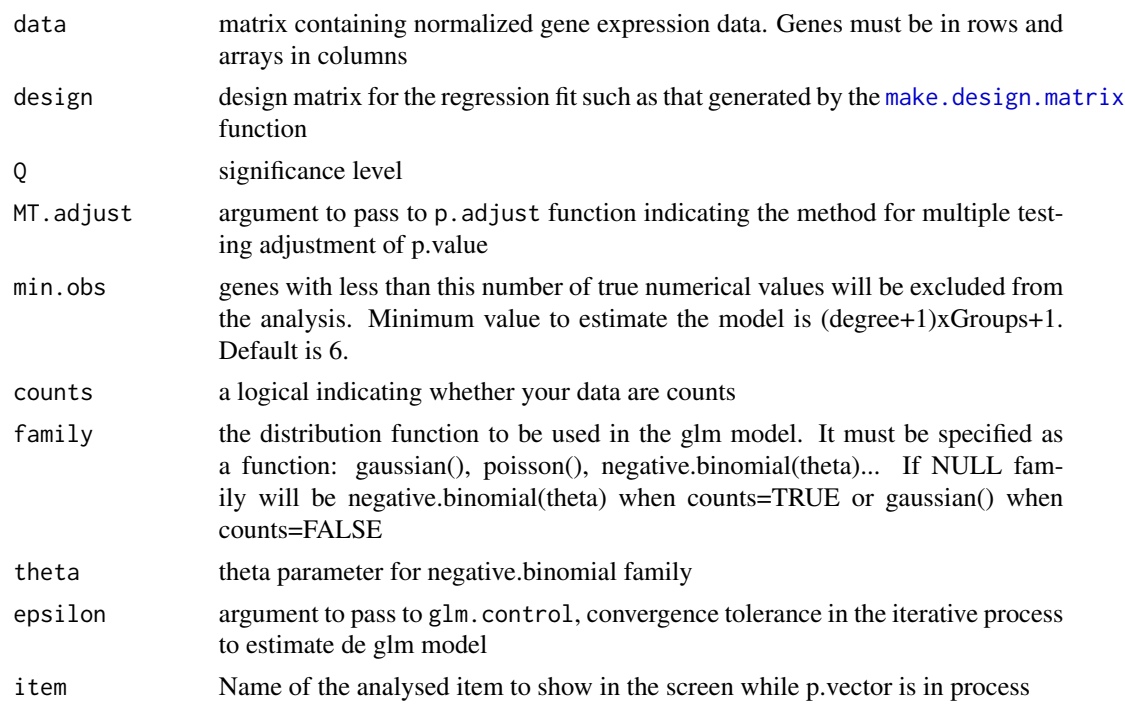

# Details

rownames(design) and colnames(data) must be identical vectors and indicate array naming. rownames(data) should contain unique gene IDs.

colnames(design) are the given names for the variables in the regression model.

#### Value

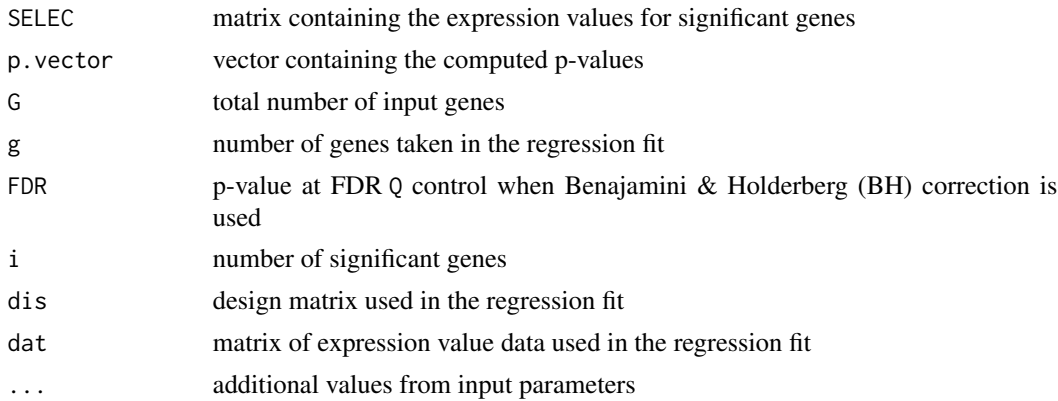

# Author(s)

Ana Conesa and Maria Jose Nueda, <mj.nueda@ua.es>

#### <span id="page-23-0"></span>References

Conesa, A., Nueda M.J., Alberto Ferrer, A., Talon, T. 2006. maSigPro: a Method to Identify Significant Differential Expression Profiles in Time-Course Microarray Experiments. Bioinformatics 22, 1096-1102

#### See Also

[T.fit](#page-41-1), [lm](#page-0-0)

```
#### GENERATE TIME COURSE DATA
## generates n random gene expression profiles of a data set with
## one control plus 3 treatments, 3 time points and r replicates per time point.
tc.GENE <- function(n, r,
             var11 = 0.01, var12 = 0.01, var13 = 0.01,
             var21 = 0.01, var22 = 0.01, var23 = 0.01,
             var31 = 0.01, var32 = 0.01, var33 = 0.01,
             var41 = 0.01, var42 = 0.01, var43 = 0.01,
             a1 = 0, a2 = 0, a3 = 0, a4 = 0,
             b1 = 0, b2 = 0, b3 = 0, b4 = 0,
             c1 = 0, c2 = 0, c3 = 0, c4 = 0)
{
 tc.dat <- NULL
 for (i in 1:n) {
   Ctl \leq c(rnorm(r, a1, var11), rnorm(r, b1, var12), rnorm(r, c1, var13)) # Ctl group
   Tr1 \leq c(rnorm(r, a2, var21), rnorm(r, b2, var22), rnorm(r, c2, var23)) # Tr1 group
   Tr2 \leq c(rnorm(r, a3, var31), rnorm(r, b3, var32), rnorm(r, c3, var33)) # Tr2 group
   Tr3 \leq c(rnorm(r, a4, var41), rnorm(r, b4, var42), rnorm(r, c4, var43)) # Tr3 group
   gene <- c(Ctl, Tr1, Tr2, Tr3)
   tc.dat <- rbind(tc.dat, gene)
 }
 tc.dat
}
## Create 270 flat profiles
flat \le tc. GENE(n = 270, r = 3)
## Create 10 genes with profile differences between Ctl and Tr1 groups
twodiff \le tc.GENE (n = 10, r = 3, b2 = 0.5, c2 = 1.3)
## Create 10 genes with profile differences between Ctl, Tr2, and Tr3 groups
threediff \le tc.GENE(n = 10, r = 3, b3 = 0.8, c3 = -1, a4 = -0.1, b4 = -0.8, c4 = -1.2)
## Create 10 genes with profile differences between Ctl and Tr2 and different variance
vardiff \le tc.GENE(n = 10, r = 3, a3 = 0.7, b3 = 1, c2 = 1.3, var32 = 0.03, var33 = 0.03)
## Create dataset
tc.DATA <- rbind(flat, twodiff, threediff, vardiff)
rownames(tc.DATA) <- paste("feature", c(1:300), sep = "")
collnames(tc.DATA) \leq paste("Array", c(1:36), sep = "")tc.DATA [sample(c(1:(300*36)), 300)] <- NA # introduce missing values
```

```
#### CREATE EXPERIMENTAL DESIGN
```
# <span id="page-24-0"></span>PlotGroups 25

```
Time \leq rep(c(rep(c(1:3), each = 3)), 4)
Replicates \leq rep(c(1:12), each = 3)
Control \leq c (rep(1, 9), rep(0, 27))
Treat1 < -c(rep(\theta, 9), rep(1, 9), rep(\theta, 18))Treat2 <- c(rep(0, 18), rep(1, 9), rep(0,9))
Treat3 < -c(rep(0, 27), rep(1, 9))edesign <- cbind(Time, Replicates, Control, Treat1, Treat2, Treat3)
rownames(edesign) <- paste("Array", c(1:36), sep = "")
tc.p \leq p.vector(tc.DATA, design = make.design.matrix(edesign), Q = 0.05)
tc.p$i # number of significant genes
tc.p$SELEC # expression value of signficant genes
tc.p$FDR # p.value at FDR control
tc.p$p.adjusted# adjusted p.values
```
<span id="page-24-1"></span>PlotGroups *Function for plotting gene expression profile at different experimental groups*

### Description

This function displays the gene expression profile for each experimental group in a time series gene expression experiment.

# Usage

```
PlotGroups(data, edesign = NULL, time = edesign[, 1],
groups = edesign[,c(3:ncol(edesign))], repvect = edesign[, 2],
show.lines = TRUE, show.fit = FALSE, dis = NULL,
step.method = "backward", min.obs = 2, alfa = 0.05,
nvar.correction = FALSE, summary.mode = "median",
groups.vector = NULL, main = NULL, sub = NULL, xlab = "Time",ylab = "Expression value", item = NULL, ylim = NULL, pch = 21,
col = NULL, legend = TRUE, cex.legend = 1,lty.legend = NULL,... )
```
#### Arguments

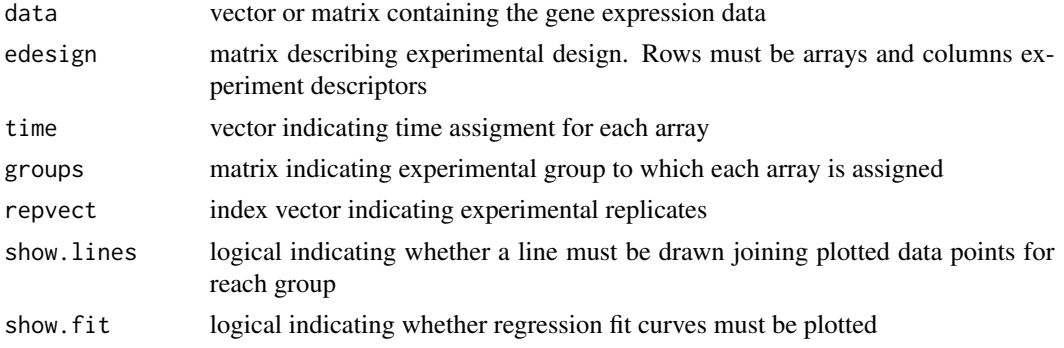

<span id="page-25-0"></span>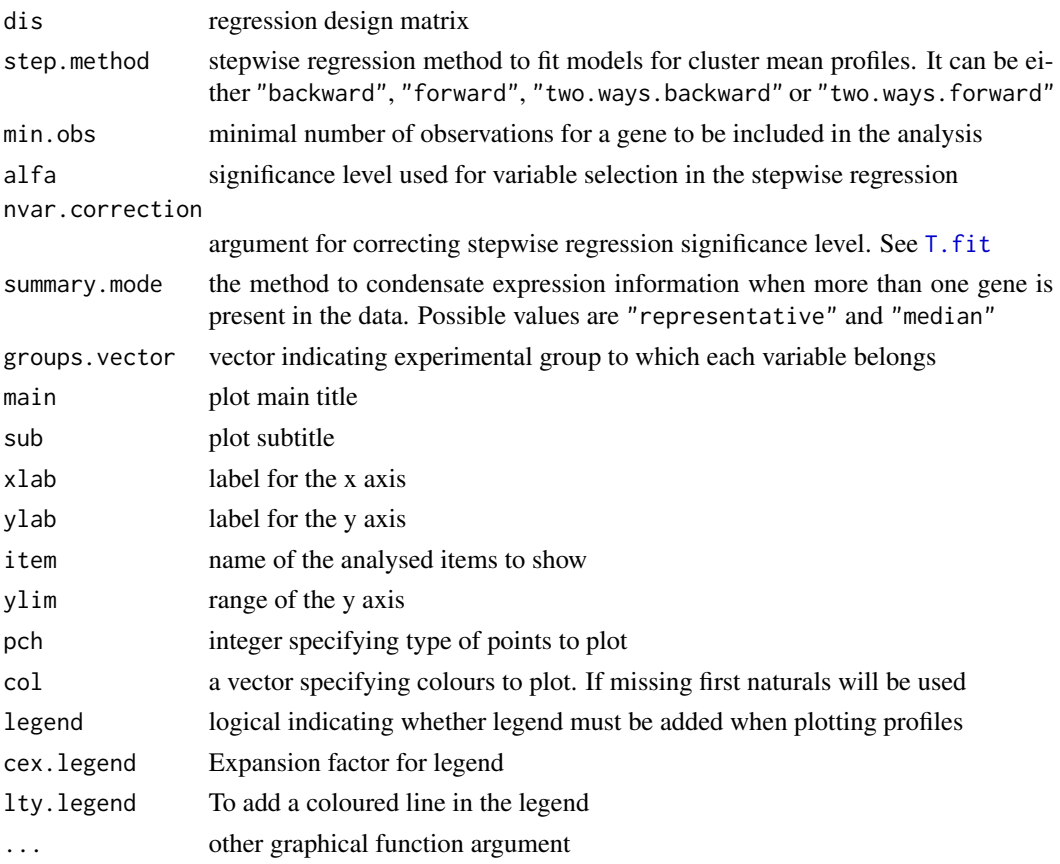

# Details

To compute experimental groups either a edesign object must be provided, or separate values must be given for the time, repvect and groups arguments.

When data is a matrix, the average expression value is displayed.

When there are array replicates in the data (as indicated by repvect), values are averaged by repvect.

PlotGroups plots one single expression profile for each experimental group even if there are more that one genes in the data set. The way data is condensated for this is given by summary.mode. When this argument takes the value "representative", the gene with the lowest distance to all genes in the cluster will be plotted. When the argument is "median", then median expression value is computed.

When show. fit is TRUE the stepwise regression fit for the data will be computed and the regression curves will be displayed.

If data is a matrix of genes and summary.mode is "median", the regression fit will be computed for the median expression value.

# Value

Plot of gene expression profiles by-group.

#### <span id="page-26-0"></span>PlotGroups 27

#### Author(s)

Ana Conesa and Maria Jose Nueda, <mj.nueda@ua.es>

#### References

Conesa, A., Nueda M.J., Alberto Ferrer, A., Talon, T. 2005. maSigPro: a Method to Identify Significant Differential Expression Profiles in Time-Course Microarray Experiments.

#### See Also

[PlotProfiles](#page-27-1)

```
#### GENERATE TIME COURSE DATA
## generate n random gene expression profiles of a data set with
## one control plus 3 treatments, 3 time points and r replicates per time point.
tc.GENE <- function(n, r,
             var11 = 0.01, var12 = 0.01, var13 = 0.01,
             var21 = 0.01, var22 = 0.01, var23 = 0.01,
             var31 = 0.01, var32 = 0.01, var33 = 0.01,
             var41 = 0.01, var42 = 0.01, var43 = 0.01,
             a1 = 0, a2 = 0, a3 = 0, a4 = 0,
             b1 = 0, b2 = 0, b3 = 0, b4 = 0,
             c1 = 0, c2 = 0, c3 = 0, c4 = 0)
{
  tc.dat <- NULL
  for (i in 1:n) {
   Ctl \leq c(rnorm(r, a1, var11), rnorm(r, b1, var12), rnorm(r, c1, var13)) # Ctl group
   Tr1 \le c(rnorm(r, a2, var21), rnorm(r, b2, var22), rnorm(r, c2, var23)) # Tr1 group
   Tr2 \leq c(rnorm(r, a3, var31), rnorm(r, b3, var32), rnorm(r, c3, var33)) # Tr2 group
   Tr3 \leq c(rnorm(r, a4, var41), rnorm(r, b4, var42), rnorm(r, c4, var43)) # Tr3 group
    gene <- c(Ctl, Tr1, Tr2, Tr3)
    tc.dat <- rbind(tc.dat, gene)
  }
  tc.dat
}
## create 10 genes with profile differences between Ctl, Tr2, and Tr3 groups
tc.DATA \le tc.GENE(n = 10, r = 3, b3 = 0.8, c3 = -1, a4 = -0.1, b4 = -0.8, c4 = -1.2)
rownames(tc.DATA) <- paste("gene", c(1:10), sep = "")
colnames(tc.DATA) <- paste("Array", c(1:36), sep = "")
#### CREATE EXPERIMENTAL DESIGN
Time \leq rep(c(rep(c(1:3), each = 3)), 4)
Replicates \leq rep(c(1:12), each = 3)
Ct1 \leq c(rep(1, 9), rep(0, 27))Tr1 \leq c(rep(0, 9), rep(1, 9), rep(0, 18))
Tr2 \leq c (rep(0, 18), rep(1, 9), rep(0, 9))
Tr3 \leq c (rep(0, 27), rep(1, 9))
```
<span id="page-27-0"></span>PlotGroups (tc.DATA, time = Time, repvect = Replicates, groups = cbind(Ctl, Tr1, Tr2, Tr3))

<span id="page-27-1"></span>PlotProfiles *Function for visualization of gene expression profiles*

# Description

PlotProfiles displays the expression profiles of a group of genes.

### Usage

```
PlotProfiles(data, cond, cex.axis = 0.5, ylim = NULL, repvect,
main = NULL, sub = NULL, color.mode = "rainbow", item = NULL)
```
#### Arguments

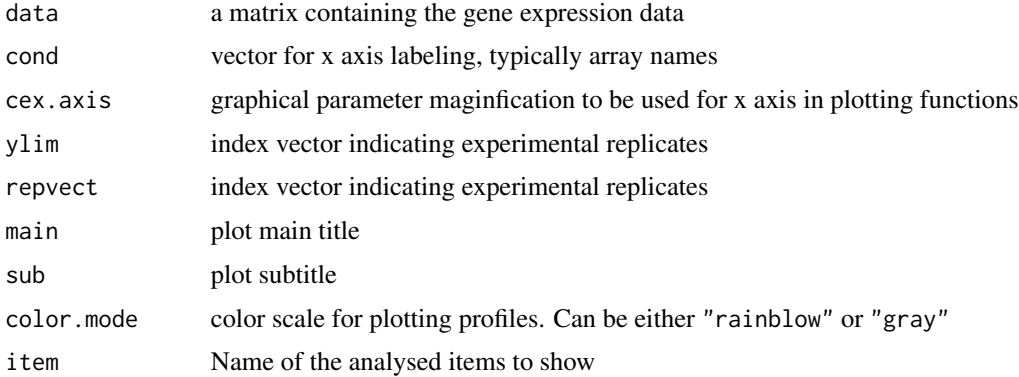

# Details

The repvect argument is used to indicate with vertical lines groups of replicated arrays.

# Value

Plot of experiment-wide gene expression profiles.

# Author(s)

Ana Conesa and Maria Jose Nueda, <mj.nueda@ua.es>

#### References

Conesa, A., Nueda M.J., Alberto Ferrer, A., Talon, T. 2005. maSigPro: a Method to Identify Significant Differential Expression Profiles in Time-Course Microarray Experiments.

# <span id="page-28-0"></span>PodiumChange 29

#### See Also

[PlotGroups](#page-24-1)

#### Examples

```
#### GENERATE TIME COURSE DATA
## generate n random gene expression profiles of a data set with
## one control plus 3 treatments, 3 time points and r replicates per time point.
tc.GENE <- function(n, r,
            var11 = 0.01, var12 = 0.01, var13 = 0.01,
            var21 = 0.01, var22 = 0.01, var23 =0.01,
             var31 = 0.01, var32 = 0.01, var33 = 0.01,
             var41 = 0.01, var42 = 0.01, var43 = 0.01,
             a1 = 0, a2 = 0, a3 = 0, a4 = 0,
             b1 = 0, b2 = 0, b3 = 0, b4 = 0,
             c1 = 0, c2 = 0, c3 = 0, c4 = 0)
{
 tc.dat <- NULL
 for (i in 1:n) {
   Ctl <- c(rnorm(r, a1, var11), rnorm(r, b1, var12), rnorm(r, c1, var13)) # Ctl group
   Tr1 <- c(rnorm(r, a2, var21), rnorm(r, b2, var22), rnorm(r, c2, var23)) # Tr1 group
   Tr2 <- c(rnorm(r, a3, var31), rnorm(r, b3, var32), rnorm(r, c3, var33)) # Tr2 group
   Tr3 \leq c(rnorm(r, a4, var41), rnorm(r, b4, var42), rnorm(r, c4, var43)) # Tr3 group
   gene <- c(Ctl, Tr1, Tr2, Tr3)
   tc.dat <- rbind(tc.dat, gene)
 }
 tc.dat
}
## create 10 genes with profile differences between Ctl, Tr2, and Tr3 groups
tc.DATA \leq tc.GENE(n = 10, r = 3, b3 = 0.8, c3 = -1, a4 = -0.1, b4 = -0.8, c4 = -1.2)
rownames(tc.DATA) <- paste("gene", c(1:10), sep = "")
collnames(tc.DATA) \leq paste("Array", c(1:36), sep = "")PlotProfiles (tc.DATA, cond = colnames(tc.DATA), main = "Time Course",
              repvect = rep(c(1:12), each = 3))
```
PodiumChange *Detection of Genes with switchs of their major isoforms*

#### **Description**

This function provides lists of genes that have different Major isoforms (most expressed) when different intervals of the experimental conditions are considered.

The subrange of the experimental conditions can be chosen as a specific point, all the points of a specific experimental group or at any point.

#### <span id="page-29-0"></span>Usage

```
PodiumChange(get, only.sig.iso=FALSE, comparison=c("any",
"groups","specific"), group.name="Ctr", time.points=0)
```
# Arguments

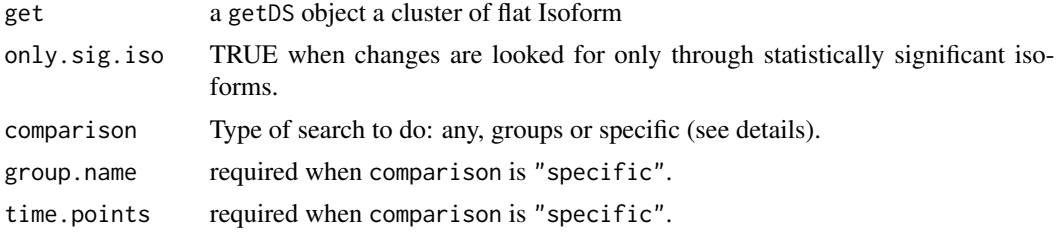

# Details

There are 3 possible values for the comparison argument:

"any": Detects genes with Major Isoform changes in at least one experimental condition.

"groups": Detects genes with different Major Isoform for different experimental groups.

"specific": Detects genes with Major Isoform changes in a specific time interval, especified in time.points argument and a specific experimental group, especified in group.name argument.

#### Value

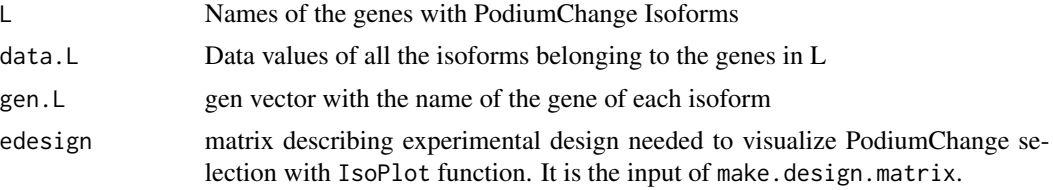

### Author(s)

Maria Jose Nueda, <mj.nueda@ua.es>

#### References

Nueda, M.J., Martorell, J., Marti, C., Tarazona, S., Conesa, A. 2018. Identification and visualization of differential isoform expression in RNA-seq time series. Bioinformatics. 34, 3, 524-526. Nueda, M.J., Tarazona, S., Conesa, A. 2014. Next maSigPro: updating maSigPro bioconductor package for RNA-seq time series. Bioinformatics, 30, 2598-602.

Conesa, A., Nueda M.J., Alberto Ferrer, A., Talon, T. 2006. maSigPro: a Method to Identify Significant Differential Expression Profiles in Time-Course Microarray Experiments. Bioinformatics 22, 1096-1102.

#### See Also

[see.genes](#page-32-1), [IsoModel](#page-15-1)

#### <span id="page-30-0"></span>position 31

#### Examples

```
data(ISOdata)
data(ISOdesign)
mdis <- make.design.matrix(ISOdesign)
MyIso <- IsoModel(data=ISOdata[,-1], gen=ISOdata[,1], design=mdis,
counts=TRUE)
Myget <- getDS(MyIso)
PC <- PodiumChange(Myget, only.sig.iso=TRUE,
comparison="specific", group.name="Group2", time.points=c(18,24))
PC$L
```
position *Column position of a variable in a data frame*

#### Description

Finds the column position of a character variable in the column names of a data frame.

#### Usage

```
position(matrix, vari)
```
#### Arguments

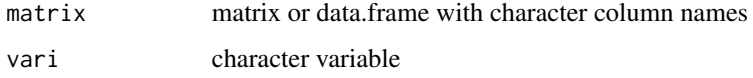

#### Value

numerical. Column position for the given variable.

# Author(s)

Ana Conesa and Maria Jose Nueda, <mj.nueda@ua.es>

```
x \le - matrix(c(1, 1, 2, 2, 3, 3), ncol = 3, nrow = 2)
\text{colnames}(x) \leq c("one", "two", "three")position(x, "one")
```
#### Description

reg.coeffs calculates back regression coefficients for true variables (experimental groups) from dummy variables regression coefficients.

# Usage

```
reg.coeffs(coefficients,
indepen = groups.vector[nchar(groups.vector)==min(nchar(groups.vector))][1],
groups.vector, group)
```
#### Arguments

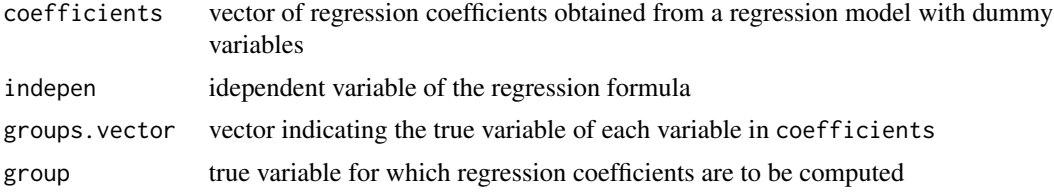

# Details

regression coefficients in coefficients vector should be ordered by polynomial degree in a regression formula, ie: intercept, \$x\$ term, \$x^2\$ term, \$x^3\$ term, and so on...

#### Value

reg.coeff vector of calculated regression coefficients

# Author(s)

Ana Conesa and Maria Jose Nueda, <mj.nueda@ua.es>

# References

Conesa, A., Nueda M.J., Alberto Ferrer, A., Talon, T. 2005. maSigPro: a Method to Identify Significant Differential Expression Profiles in Time-Course Microarray Experiments.

```
groups.vector <-c("CT", "T1vsCT", "T2vsCT", "CT", "T1vsCT","T2vsCT", "CT", "T1vsCT", "T2vsCT")
coefficients <- c(0.1, 1.2, -0.8, 1.7, 3.3, 0.4, 0.0, 2.1, -0.9)
## calculate true regression coefficients for variable "T1"
reg.coeffs(coefficients, groups.vector = groups.vector, group = "T1")
```
<span id="page-32-1"></span><span id="page-32-0"></span>see.genes *Wrapper function for visualization of gene expression values of time course experiments*

# Description

This function provides visualisation tools for gene expression values in a time course experiment. The function first calls the heatmap function for a general overview of experiment results. Next a partioning of the data is generated using a clustering method. The results of the clustering are visualized both as gene expression profiles extended along all arrays in the experiment, as provided by the plot.profiles function, and as summary expression profiles for comparison among experimental groups.

# Usage

```
see.genes(data, edesign = data$edesign, time.col = 1, repl.col = 2,
  group.cols = c(3:ncol(edesign)), names.groups = colnames(edesign)[3:ncol(edesign)],
   cluster.data = 1, groups.vector = data$groups.vector, k = 9, k.mclust=FALSE,
   cluster.method = "hclust", distance = "cor", agglo.method = "ward.D",
   show.lines = TRUE, show.fit = FALSE, dis = NULL, step.method = "backward",
   min.obs = 3, alfa = 0.05, nvar.correction = FALSE, iter.max = 500,
   summary.mode = "median", color.mode = "rainbow", ylim = NULL, item = "genes",
   legend = TRUE, cex.length = 1, lty.legend = NULL,...)
```
### **Arguments**

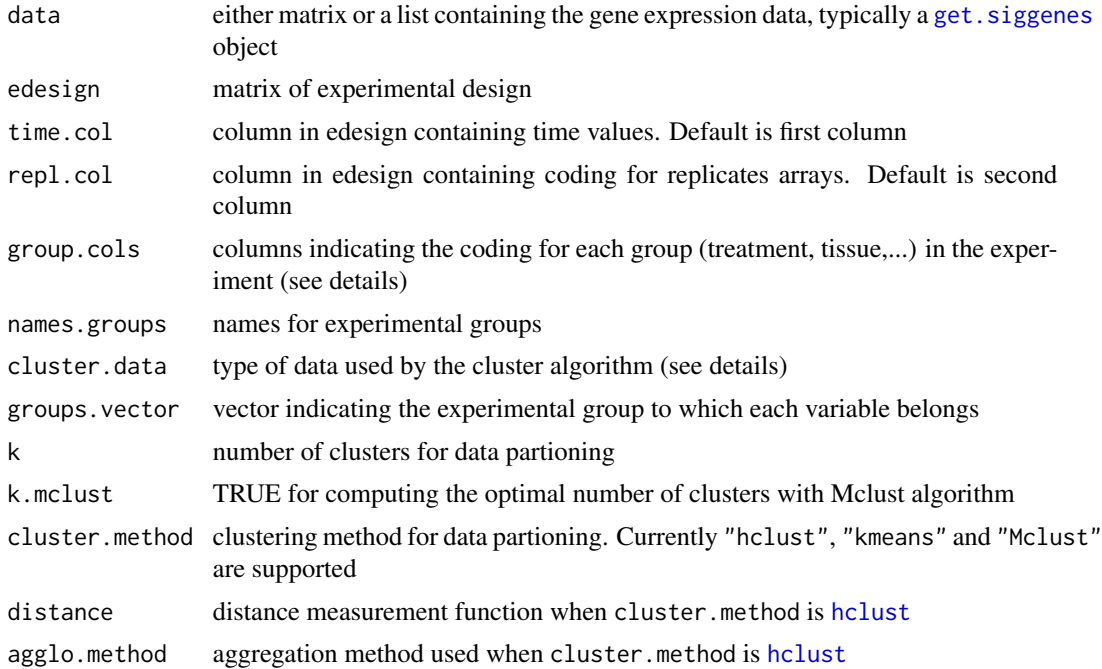

<span id="page-33-0"></span>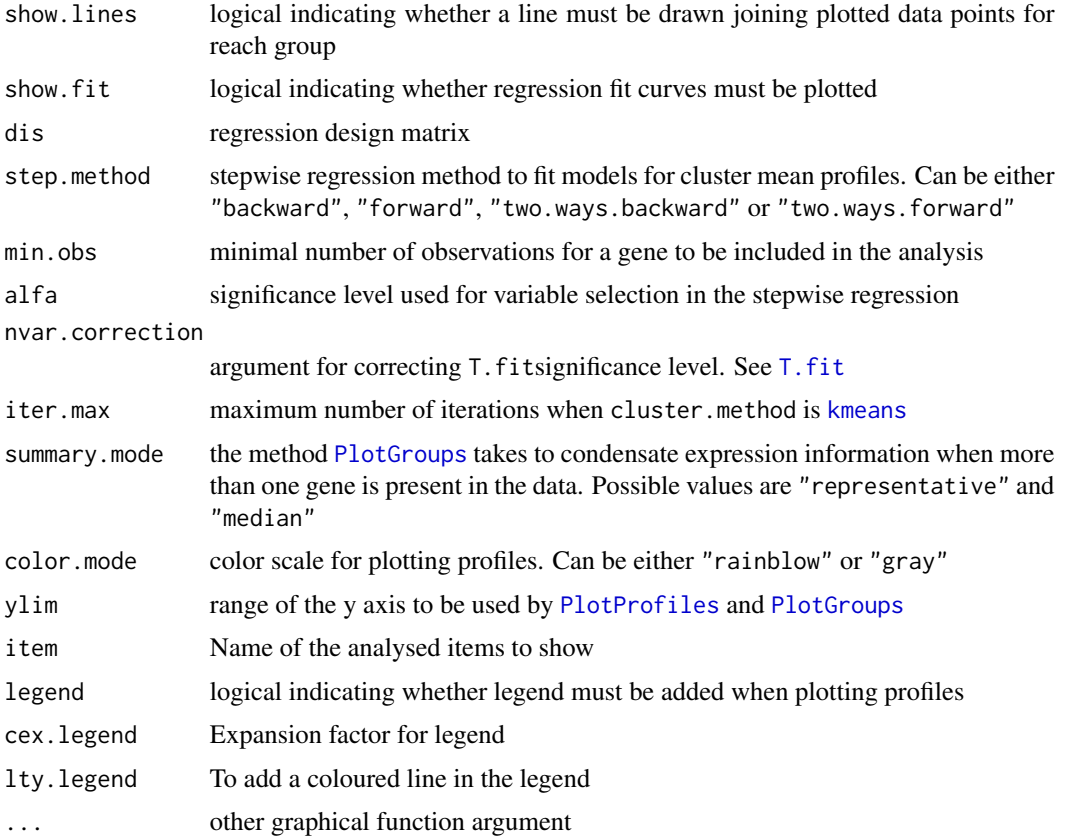

# Details

Data can be provided either as a single data matrix of expression values, or a get. siggenes object. In the later case the other argument of the fuction can be taken directly from data.

Data clustering can be done on the basis of either the original expression values, the regression coefficients, or the t.scores. In case data is a get.siggenes object, this is given by providing the element names of the list c("sig.profiles","coefficients","t.score") of their list position (1,2 or 3).

# Value

Experiment wide gene profiles and by group profiles plots are generated for each data cluster in the graphical device.

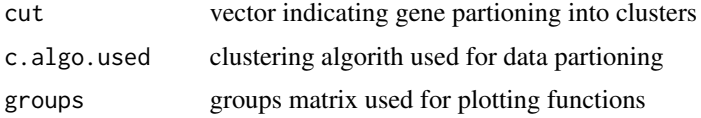

# Author(s)

Ana Conesa and Maria Jose Nueda, <mj.nueda@ua.es>

#### <span id="page-34-0"></span>see.genes 35

#### References

Conesa, A., Nueda M.J., Alberto Ferrer, A., Talon, T. 2006. maSigPro: a Method to Identify Significant Differential Expression Profiles in Time-Course Microarray Experiments. Bioinformatics 22, 1096-1102

# See Also

[PlotProfiles](#page-27-1), [PlotGroups](#page-24-1)

```
#### GENERATE TIME COURSE DATA
## generate n random gene expression profiles of a data set with
## one control plus 3 treatments, 3 time points and r replicates per time point.
tc.GENE <- function(n, r,
             var11 = 0.01, var12 = 0.01, var13 = 0.01,
             var21 = 0.01, var22 = 0.01, var23 = 0.01,
             var31 = 0.01, var32 = 0.01, var33 = 0.01,
             var41 = 0.01, var42 = 0.01, var43 = 0.01,
             a1 = 0, a2 = 0, a3 = 0, a4 = 0,
             b1 = 0, b2 = 0, b3 = 0, b4 = 0,
             c1 = 0, c2 = 0, c3 = 0, c4 = 0)
{
 tc.dat <- NULL
 for (i in 1:n) {
   Ctl \leq c(rnorm(r, a1, var11), rnorm(r, b1, var12), rnorm(r, c1, var13)) # Ctl group
   Tr1 \leq c(rnorm(r, a2, var21), rnorm(r, b2, var22), rnorm(r, c2, var23)) # Tr1 group
   Tr2 \leq c(rnorm(r, a3, var31), rnorm(r, b3, var32), rnorm(r, c3, var33)) # Tr2 group
   Tr3 \leq c(rnorm(r, a4, var41), rnorm(r, b4, var42), rnorm(r, c4, var43)) # Tr3 group
   gene <- c(Ctl, Tr1, Tr2, Tr3)
   tc.dat <- rbind(tc.dat, gene)
 }
 tc.dat
}
## Create 270 flat profiles
flat \le tc. GENE(n = 270, r = 3)
## Create 10 genes with profile differences between Ctl and Tr1 groups
twodiff \le tc.GENE (n = 10, r = 3, b2 = 0.5, c2 = 1.3)
## Create 10 genes with profile differences between Ctl, Tr2, and Tr3 groups
threediff \le tc.GENE(n = 10, r = 3, b3 = 0.8, c3 = -1, a4 = -0.1, b4 = -0.8, c4 = -1.2)
## Create 10 genes with profile differences between Ctl and Tr2 and different variance
vardiff \le tc.GENE(n = 10, r = 3, a3 = 0.7, b3 = 1, c3 = 1.2, var32 = 0.03, var33 = 0.03)
## Create dataset
tc.DATA <- rbind(flat, twodiff, threediff, vardiff)
rownames(tc.DATA) <- paste("feature", c(1:300), sep = "")
collnames(tc.DATA) \leq paste("Array", c(1:36), sep = "")tc.DATA [sample(c(1:(300*36)), 300)] <- NA # introduce missing values
```

```
#### CREATE EXPERIMENTAL DESIGN
```

```
Time \leq rep(c(rep(c(1:3), each = 3)), 4)
Replicates \leq rep(c(1:12), each = 3)
Control \leq c(rep(1, 9), rep(0, 27))
Treat1 <- c(rep(0, 9), rep(1, 9), rep(0, 18))
Treat2 \leq c (rep(0, 18), rep(1, 9), rep(0,9))Treat3 < -c(rep(0, 27), rep(1, 9))edesign <- cbind(Time, Replicates, Control, Treat1, Treat2, Treat3)
rownames(edesign) <- paste("Array", c(1:36), sep = "")
see.genes(tc.DATA, edesign = edesign, k = 4)
# This will show the regression fit curve
dise <- make.design.matrix(edesign)
see.genes(tc.DATA, edesign = edesign, k = 4, show.fit = TRUE,
          dis = dise$dis, groups.vector = dise$groups.vector, distance = "euclidean")
```
<span id="page-35-1"></span>seeDS *Wrapper function for visualization of significant isoforms from Differentially Spliced Genes*

#### Description

seeDS This function provides visualisation tools for Significant Isoforms in a time course experiment. The function calls the see.genes function for selected Isoforms. This cluster will be the reference in tableDS function to identify the trends that follows the isoforms of a specific gene.

#### Usage

```
seeDS(get, rsq=0.4, cluster.all=TRUE, plot.mDSG=FALSE, k=6,
cluster.method="hclust", k.mclust=FALSE, ...)
```
#### Arguments

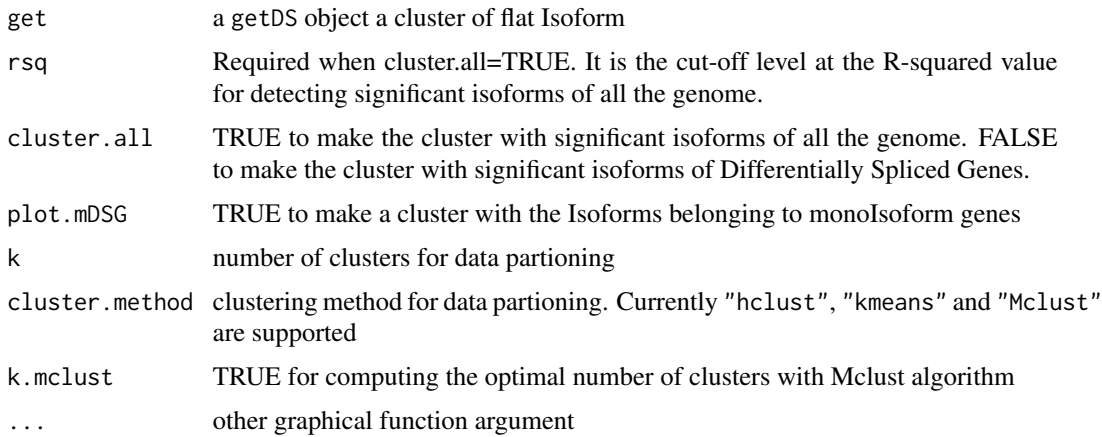

#### <span id="page-36-0"></span> $\epsilon$ seeDS 37

# Details

The cluster reference can be made with significant isoforms of all the genome or with the isoforms belonging to the Differentially Spliced Genes.

Alternatively a cluster of monoIsoforms can be asked.

Next a partioning of the data is generated using a clustering method.

The results of the clustering are visualized in two plots as in see.genes.

# Value

Experiment wide Isoform profiles and by group profiles plots are generated for each data cluster in the graphical device.

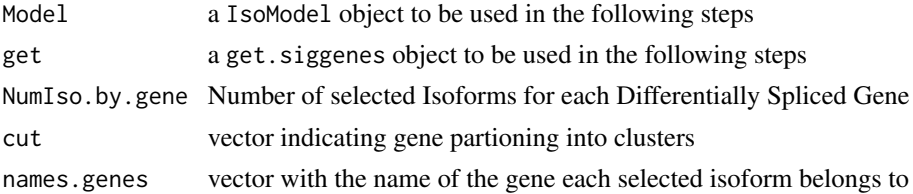

# Author(s)

Maria Jose Nueda, <mj.nueda@ua.es>

#### **References**

Nueda, M.J., Martorell, J., Marti, C., Tarazona, S., Conesa, A. 2018. Identification and visualization of differential isoform expression in RNA-seq time series. Bioinformatics. 34, 3, 524-526.

Nueda, M.J., Tarazona, S., Conesa, A. 2014. Next maSigPro: updating maSigPro bioconductor package for RNA-seq time series. Bioinformatics, 30, 2598-602.

Conesa, A., Nueda M.J., Alberto Ferrer, A., Talon, T. 2006. maSigPro: a Method to Identify Significant Differential Expression Profiles in Time-Course Microarray Experiments. Bioinformatics 22, 1096-1102.

#### See Also

[see.genes](#page-32-1), [IsoModel](#page-15-1)

```
data(ISOdata)
data(ISOdesign)
mdis <- make.design.matrix(ISOdesign)
MyIso <- IsoModel(data=ISOdata[,-1], gen=ISOdata[,1], design=mdis, counts=TRUE)
Myget <- getDS(MyIso)
see <- seeDS(Myget, cluster.all=FALSE, k=6)
table <- tableDS(see)
table$IsoTable
```
<span id="page-37-1"></span><span id="page-37-0"></span>

#### **Description**

stepback fits a linear regression model applying a backward-stepwise strategy.

# Usage

stepback( $y = y$ ,  $d = d$ , alfa = 0.05, family = gaussian(), epsilon=0.00001)

#### Arguments

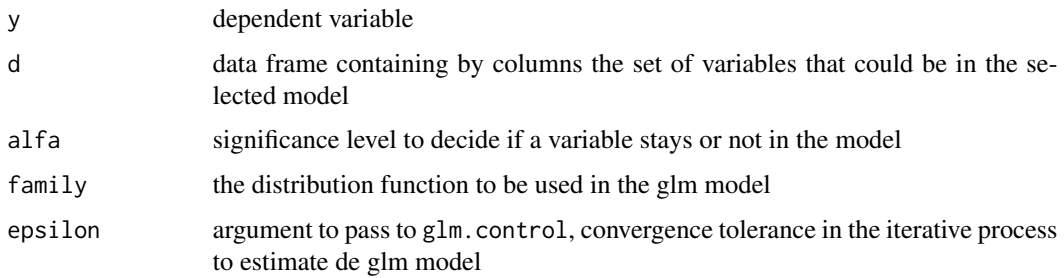

#### Details

The strategy begins analysing a model with all the variables included in d. If all variables are statistically significant (all variables have a p-value less than alfa) this model will be the result. If not, the less statistically significant variable will be removed and the model is re-calculated. The process is repeated up to find a model with all the variables statistically significant.

#### Value

stepback returns an object of the class  $lm$ , where the model uses y as dependent variable and all the selected variables from d as independent variables.

The function [summary](#page-0-0) are used to obtain a summary and analysis of variance table of the results. The generic accessor functions [coefficients](#page-0-0), [effects](#page-0-0), [fitted.values](#page-0-0) and [residuals](#page-0-0) extract various useful features of the value returned by  $\text{lm}$  $\text{lm}$  $\text{lm}$ .

#### Author(s)

Ana Conesa, aconesa@cipf.es; Maria Jose Nueda, mj.nueda@ua.es

#### References

Conesa, A., Nueda M.J., Alberto Ferrer, A., Talon, T. 2005. maSigPro: a Method to Identify Significant Differential Expression Profiles in Time-Course Microarray Experiments.

#### <span id="page-38-0"></span>stepfor 39

### See Also

[lm](#page-0-0), [step](#page-0-0), [stepfor](#page-38-1), [two.ways.stepback](#page-45-1), [two.ways.stepfor](#page-46-1)

#### Examples

```
## create design matrix
Time \leq rep(c(rep(c(1:3), each = 3)), 4)
Replicates \leq rep(c(1:12), each = 3)
Control <- c(rep(1, 9), rep(0, 27))
Treat1 <- c(rep(0, 9), rep(1, 9), rep(0, 18))
Treat2 <- c(rep(0, 18), rep(1, 9), rep(0,9))
Treat3 < -c(rep(0, 27), rep(1, 9))edesign <- cbind(Time, Replicates, Control, Treat1, Treat2, Treat3)
rownames(edesign) <- paste("Array", c(1:36), sep = "")
dise <- make.design.matrix(edesign)
dis <- as.data.frame(dise$dis)
```

```
## expression vector
y <- c(0.082, 0.021, 0.010, 0.113, 0.013, 0.077, 0.068, 0.042, -0.056, -0.232, -0.014, -0.040,
-0.055, 0.150, -0.027, 0.064, -0.108, -0.220, 0.275, -0.130, 0.130, 1.018, 1.005, 0.931,
-1.009, -1.101, -1.014, -0.045, -0.110, -0.128, -0.643, -0.785, -1.077, -1.187, -1.249, -1.463)
s.fit \le stepback(y = y, d = dis)
```

```
summary(s.fit)
```
<span id="page-38-1"></span>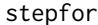

Fitting a linear model by forward-stepwise regression

#### Description

stepfor fits a linear regression model applying forward-stepwise strategy.

#### Usage

```
stepfor(y = y, d = d, alfa = 0.05, family = gaussian(), epsilon=0.00001 )
```
#### Arguments

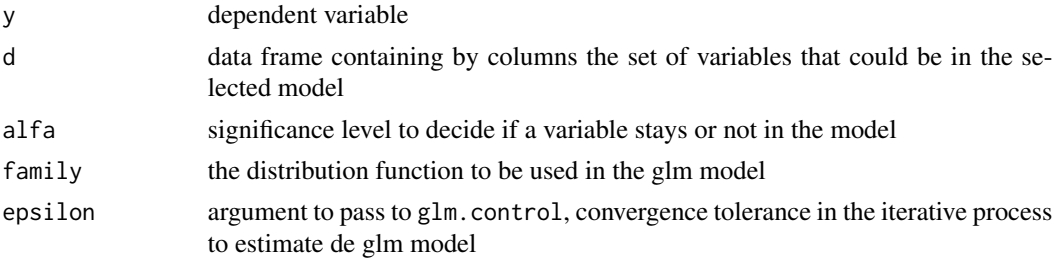

### Details

The strategy begins analysing all the possible models with only one of the variables included in d. The most statistically significant variable (with the lowest p-value) is included in the model and then it is considered to introduce in the model another variable analysing all the possible models with two variables (the selected variable in the previous step plus a new variable). Again the most statistically significant variable (with lowest p-value) is included in the model. The process is repeated till there are no more statistically significant variables to include.

#### Value

stepfor returns an object of the class  $lm$ , where the model uses y as dependent variable and all the selected variables from d as independent variables.

The function [summary](#page-0-0) are used to obtain a summary and analysis of variance table of the results. The generic accessor functions [coefficients](#page-0-0), [effects](#page-0-0), [fitted.values](#page-0-0) and [residuals](#page-0-0) extract various useful features of the value returned by [lm](#page-0-0).

#### Author(s)

Ana Conesa, aconesa@cipf.es; Maria Jose Nueda, mj.nueda@ua.es

# References

Conesa, A., Nueda M.J., Alberto Ferrer, A., Talon, T. 2005. maSigPro: a Method to Identify Significant Differential Expression Profiles in Time-Course Microarray Experiments.

#### See Also

[lm](#page-0-0), [step](#page-0-0), [stepback](#page-37-1), [two.ways.stepback](#page-45-1), [two.ways.stepfor](#page-46-1)

#### Examples

```
## create design matrix
Time \leq rep(c(rep(c(1:3), each = 3)), 4)
Replicates \leq rep(c(1:12), each = 3)
Control \leq c (rep(1, 9), rep(0, 27))
Treat1 <- c(rep(0, 9), rep(1, 9), rep(0, 18))Treat2 <- c(rep(0, 18), rep(1, 9), rep(0,9))
Treat3 \leq c (rep(0, 27), rep(1, 9))
edesign <- cbind(Time, Replicates, Control, Treat1, Treat2, Treat3)
rownames(edesign) <- paste("Array", c(1:36), sep = "")
dise <- make.design.matrix(edesign)
dis <- as.data.frame(dise$dis)
```
## expression vector y <- c(0.082, 0.021, 0.010, 0.113, 0.013, 0.077, 0.068, 0.042, -0.056, -0.232, -0.014, -0.040, -0.055, 0.150, -0.027, 0.064, -0.108, -0.220, 0.275, -0.130, 0.130, 1.018, 1.005, 0.931, -1.009, -1.101, -1.014, -0.045, -0.110, -0.128, -0.643, -0.785, -1.077, -1.187, -1.249, -1.463)

s.fit  $\leq$  stepfor( $y = y$ ,  $d = dis$ )

<span id="page-39-0"></span>

#### <span id="page-40-0"></span> $suma2Venn$  41

summary(s.fit)

# Description

suma2Venn transforms a matrix or a data frame with characters into a list to draw and display a Venn diagram with up to 7 sets

#### Usage

```
suma2Venn(x, size = 30, cexil = 0.9, cexsn = 1, zcolor = heat.colors(ncol(x)), ...)
```
# Arguments

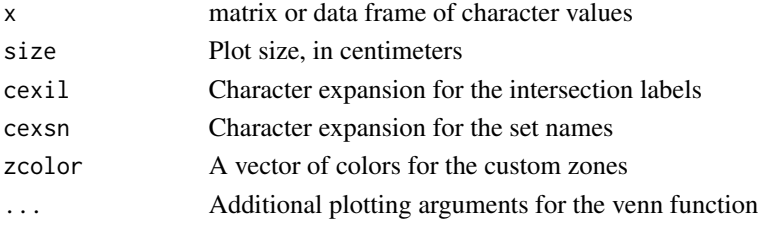

# Details

suma2Venn creates a list with the columns of a matrix or a data frame of characters which can be taken by the [venn](#page-0-0) to generate a Venn Diagram

#### Value

suma2Venn returns a Venn Plot such as that created by the [venn](#page-0-0) function

#### Author(s)

Ana Conesa and Maria Jose Nueda, <mj.nueda@ua.es>

# See Also

[venn](#page-0-0)

```
A <- c("a","b","c", "d", "e", NA, NA)
B <- c("a","b","f", NA, NA, NA, NA)
C <- c("a","b","e","f", "h", "i", "j", "k")
x \leftarrow \text{cbind}(A, B, C)suma2Venn(x)
```
<span id="page-41-1"></span>T.fit *Makes a stepwise regression fit for time series gene expression experiments*

# Description

T.fit selects the best regression model for each gene using stepwise regression.

#### Usage

```
T.fit(data, design = data$dis, step.method = "backward",
      min.obs = data$min.obs, alfa = data$Q,
      nvar.correction = FALSE, family = gaussian(),
      epsilon=0.00001, item="gene")
```
# Arguments

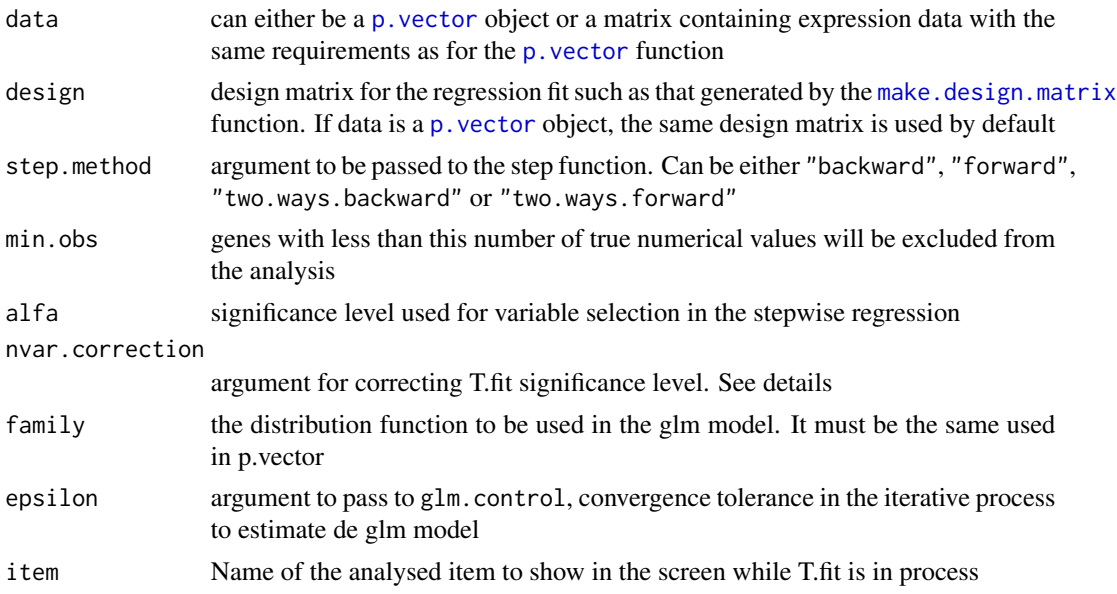

#### Details

In the maSigPro approach p. vector and  $T$ .  $fit$  are subsequent steps, meaning that significant genes are first selected on the basis of a general model and then the significant variables for each gene are found by step-wise regression.

The step regression can be "backward" or "forward" indicating whether the step procedure starts from the model with all or none variables. With the "two.ways.backward" or "two.ways.forward" options the variables are both allowed to get in and out. At each step the p-value of each variable is computed and variables get in/out the model when this p-value is lower or higher than given threshold alfa. When nva.correction is TRUE the given significance level is corrected by the number of variables in the model

<span id="page-41-0"></span>

# <span id="page-42-0"></span>Value

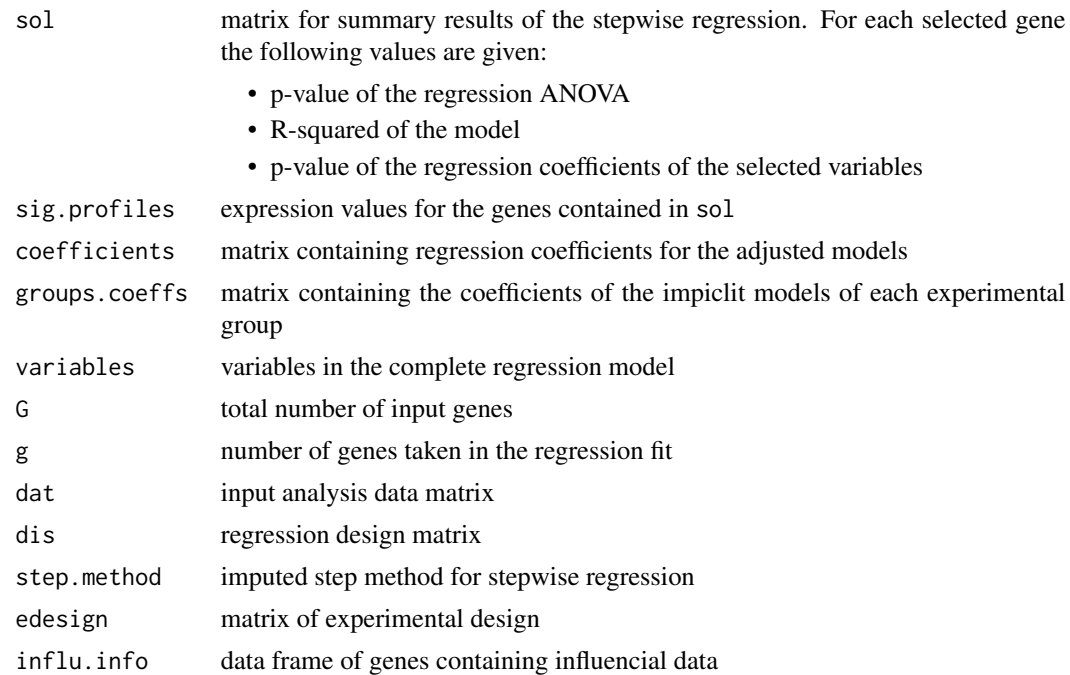

# Author(s)

Ana Conesa and Maria Jose Nueda, <mj.nueda@ua.es>

#### References

Conesa, A., Nueda M.J., Alberto Ferrer, A., Talon, T. 2006. maSigPro: a Method to Identify Significant Differential Expression Profiles in Time-Course Microarray Experiments. Bioinformatics 22, 1096-1102

### See Also

[p.vector](#page-21-1), [step](#page-0-0)

```
#### GENERATE TIME COURSE DATA
## generate n random gene expression profiles of a data set with
## one control plus 3 treatments, 3 time points and r replicates per time point.
tc.GENE <- function(n, r,
             var11 = 0.01, var12 = 0.01, var13 = 0.01,
             var21 = 0.01, var22 = 0.01, var23 =0.01,
             var31 = 0.01, var32 = 0.01, var33 = 0.01,
             var41 = 0.01, var42 = 0.01, var43 = 0.01,
             a1 = 0, a2 = 0, a3 = 0, a4 = 0,
             b1 = 0, b2 = 0, b3 = 0, b4 = 0,
```

```
c1 = 0, c2 = 0, c3 = 0, c4 = 0)
{
 tc.dat <- NULL
 for (i in 1:n) {
   Ctl <- c(rnorm(r, a1, var11), rnorm(r, b1, var12), rnorm(r, c1, var13)) # Ctl group
   Tr1 \le c(rnorm(r, a2, var21), rnorm(r, b2, var22), rnorm(r, c2, var23)) # Tr1 group
   Tr2 \leq c(rnorm(r, a3, var31), rnorm(r, b3, var32), rnorm(r, c3, var33)) # Tr2 group
   Tr3 \leq c(rnorm(r, a4, var41), rnorm(r, b4, var42), rnorm(r, c4, var43)) # Tr3 group
   gene <- c(Ctl, Tr1, Tr2, Tr3)
   tc.dat <- rbind(tc.dat, gene)
 }
 tc.dat
}
## Create 270 flat profiles
flat <- tc. GENE(n = 270, r = 3)
## Create 10 genes with profile differences between Ctl and Tr1 groups
twodiff \le tc.GENE (n = 10, r = 3, b2 = 0.5, c2 = 1.3)
## Create 10 genes with profile differences between Ctl, Tr2, and Tr3 groups
threediff \le tc.GENE(n = 10, r = 3, b3 = 0.8, c3 = -1, a4 = -0.1, b4 = -0.8, c4 = -1.2)
## Create 10 genes with profile differences between Ctl and Tr2 and different variance
vardiff \le tc.GENE(n = 10, r = 3, a3 = 0.7, b3 = 1, c3 = 1.2, var32 = 0.03, var33 = 0.03)
## Create dataset
tc.DATA <- rbind(flat, twodiff, threediff, vardiff)
rownames(tc.DATA) <- paste("feature", c(1:300), sep = "")
collnames(tc.DATA) \leq plate('Array", c(1:36), sep = "")tc.DATA [sample(c(1:(300*36)), 300)] <- NA # introduce missing values
#### CREATE EXPERIMENTAL DESIGN
Time \leq rep(c(rep(c(1:3), each = 3)), 4)
Replicates \leq rep(c(1:12), each = 3)
Control \leq c (rep(1, 9), rep(0, 27))
Treat1 <- c(rep(0, 9), rep(1, 9), rep(0, 18))
Treat2 \leq c (rep(0, 18), rep(1, 9), rep(0,9))Treat3 < -c(rep(0, 27), rep(1, 9))edesign <- cbind(Time, Replicates, Control, Treat1, Treat2, Treat3)
rownames(edesign) <- paste("Array", c(1:36), sep = "")
## run T.fit from a p.vector object
tc.p \le p.vector(tc.DATA, design = make.design.matrix(edesign), Q = 0.01)
tc.tstep <- T.fit(data = tc.p , alfa = 0.05)
## run T.fit from a data matrix and a design matrix
dise <- make.design.matrix(edesign)
tc.tstep <- T.fit (data = tc.DATA[271:300,], design = dise$dis,
                   step.method = "two.ways.backward", min.obs = 10, alfa = 0.05)
tc.tstep$sol # gives the p.values of the significant
             # regression coefficients of the optimized models
```
<span id="page-43-1"></span>tableDS *Identification of Mayor and minor Isoforms in the clusters*

#### <span id="page-44-0"></span>tableDS 45

#### Description

tableDS identifies for each Differentialy Spliced Gene (DSG) the clusters where their isoforms belong to, labelling gene transcripts as mayor (or most expressed) and minor.

#### Usage

tableDS(seeDS)

# Arguments

seeDS a seeDS object

# Details

This table includes DSG with 2 or more Isoforms. Mono isoform genes are useful to determine the trends of the cluster. However, as they have only one Isoform, there is not the possibility of comparing minor and major DETs.

#### Value

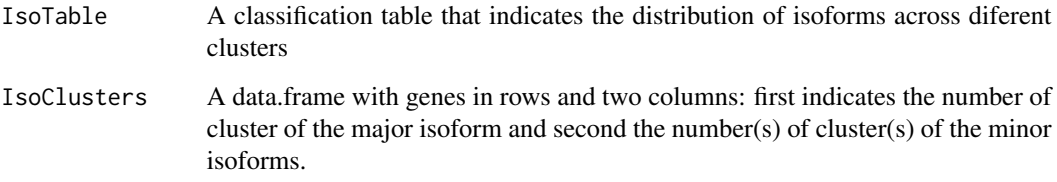

#### Author(s)

Maria Jose Nueda, <mj.nueda@ua.es>

### References

Nueda, M.J., Martorell, J., Marti, C., Tarazona, S., Conesa, A. 2018. Identification and visualization of differential isoform expression in RNA-seq time series. Bioinformatics. 34, 3, 524-526.

Nueda, M.J., Tarazona, S., Conesa, A. 2014. Next maSigPro: updating maSigPro bioconductor package for RNA-seq time series. Bioinformatics, 30, 2598-602.

Conesa, A., Nueda M.J., Alberto Ferrer, A., Talon, T. 2006. maSigPro: a Method to Identify Significant Differential Expression Profiles in Time-Course Microarray Experiments. Bioinformatics 22, 1096-1102.

# See Also

[seeDS](#page-35-1), [IsoModel](#page-15-1)

# Examples

```
data(ISOdata)
data(ISOdesign)
mdis <- make.design.matrix(ISOdesign)
MyIso <- IsoModel(data=ISOdata[,-1], gen=ISOdata[,1], design=mdis, counts=TRUE)
Myget <- getDS(MyIso)
see <- seeDS(Myget, cluster.all=FALSE, k=6)
table <- tableDS(see)
table$IsoTable
```
<span id="page-45-1"></span>two.ways.stepback *Fitting a linear model by backward-stepwise regression*

#### **Description**

two.ways.stepback fits a linear regression model applying backward-stepwise strategy.

#### Usage

two.ways.stepback( $y = y$ ,  $d = d$ , alfa = 0.05, family = gaussian(), epsilon=0.00001)

#### Arguments

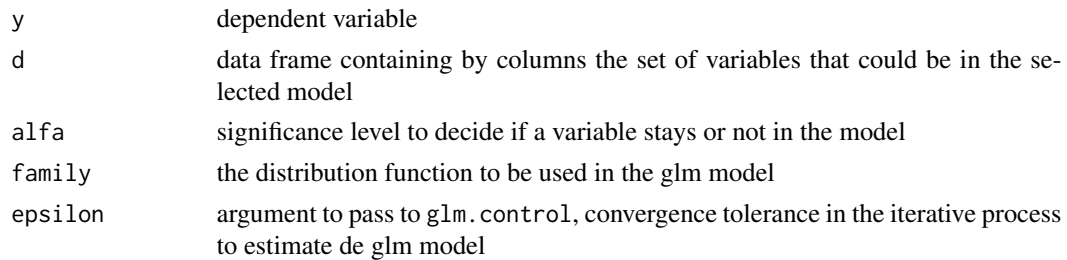

# Details

The strategy begins analysing a model with all the variables included in d. If all the variables are statistically significant (all the variables have a p-value less than alfa) this model will be the result. If not, the less statistically significant variable will be removed and the model is re-calculated. The process is repeated up to find a model with all the variables statistically significant (p-value < alpha). Each time that a variable is removed from the model, it is considered the possibility of one or more removed variables to come in again.

#### Value

two.ways.stepback returns an object of the class  $\text{lm}$  $\text{lm}$  $\text{lm}$ , where the model uses y as dependent variable and all the selected variables from d as independent variables.

The function [summary](#page-0-0) are used to obtain a summary and analysis of variance table of the results. The generic accessor functions [coefficients](#page-0-0), [effects](#page-0-0), [fitted.values](#page-0-0) and [residuals](#page-0-0) extract various useful features of the value returned by [lm](#page-0-0).

<span id="page-45-0"></span>

#### <span id="page-46-0"></span>Author(s)

Ana Conesa and Maria Jose Nueda, <mj.nueda@ua.es>

#### References

Conesa, A., Nueda M.J., Alberto Ferrer, A., Talon, T. 2005. maSigPro: a Method to Identify Significant Differential Expression Profiles in Time-Course Microarray Experiments.

#### See Also

[lm](#page-0-0), [step](#page-0-0), [stepfor](#page-38-1), [stepback](#page-37-1), [two.ways.stepfor](#page-46-1)

# Examples

```
## create design matrix
Time \leq rep(c(rep(c(1:3), each = 3)), 4)
Replicates \leq rep(c(1:12), each = 3)
Control <- c(rep(1, 9), rep(0, 27))
Treat1 <- c(rep(0, 9), rep(1, 9), rep(0, 18))
Treat2 < -c(rep(\theta, 18), rep(1, 9), rep(\theta,9))Treat3 < -c(rep(0, 27), rep(1, 9))edesign <- cbind(Time, Replicates, Control, Treat1, Treat2, Treat3)
rownames(edesign) <- paste("Array", c(1:36), sep = "")
dise <- make.design.matrix(edesign)
dis <- as.data.frame(dise$dis)
```

```
## expression vector
y <- c(0.082, 0.021, 0.010, 0.113, 0.013, 0.077, 0.068, 0.042, -0.056, -0.232, -0.014, -0.040,
-0.055, 0.150, -0.027, 0.064, -0.108, -0.220, 0.275, -0.130, 0.130, 1.018, 1.005, 0.931,
-1.009, -1.101, -1.014, -0.045, -0.110, -0.128, -0.643, -0.785, -1.077, -1.187, -1.249, -1.463)
```

```
s.fit \le two.ways.stepback(y = y, d = dis)
summary(s.fit)
```
<span id="page-46-1"></span>two.ways.stepfor *Fitting a linear model by forward-stepwise regression*

#### Description

two.ways.stepfor fits a linear regression model applying forward-stepwise strategy.

#### Usage

two.ways.stepfor(y = y, d = d, alfa =  $0.05$ , family = gaussian(), epsilon=0.00001)

#### <span id="page-47-0"></span>Arguments

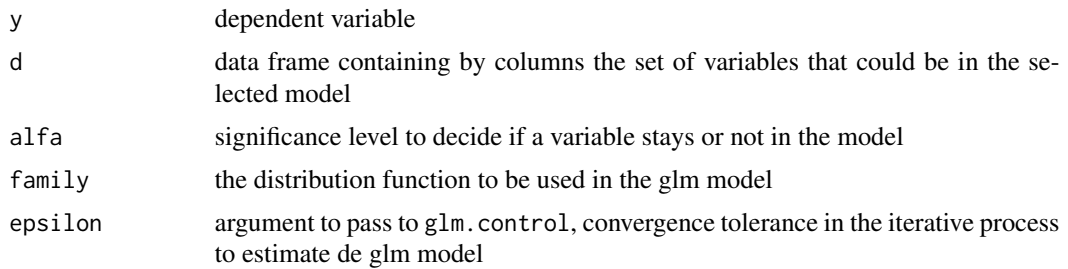

# **Details**

The strategy begins analysing all the possible models with only one of the variables included in d. The most statistically significant variable (with the lowest p-value) is included in the model and then it is considered to introduce in the model another variable analysing all the possible models with two variables (the selected variable in the previous step plus a new variable). Again the most statistically significant variable (with lowest p-value) is included in the model. The process is repeated till there are no more statistically significant variables to include. Each time that a variable enters the model, the p-values of the current model vairables is recalculated and non significant variables will be removed.

### Value

two.ways. stepfor returns an object of the class  $\text{lm}$  $\text{lm}$  $\text{lm}$ , where the model uses y as dependent variable and all the selected variables from d as independent variables.

The function [summary](#page-0-0) are used to obtain a summary and analysis of variance table of the results. The generic accessor functions [coefficients](#page-0-0), [effects](#page-0-0), [fitted.values](#page-0-0) and [residuals](#page-0-0) extract various useful features of the value returned by [lm](#page-0-0).

### Author(s)

Ana Conesa and Maria Jose Nueda, <mj.nueda@ua.es>

#### References

Conesa, A., Nueda M.J., Alberto Ferrer, A., Talon, T. 2005. maSigPro: a Method to Identify Significant Differential Expression Profiles in Time-Course Microarray Experiments.

#### See Also

[lm](#page-0-0), [step](#page-0-0), [stepback](#page-37-1), [stepfor](#page-38-1), [two.ways.stepback](#page-45-1)

```
## create design matrix
Time \leq rep(c(rep(c(1:3), each = 3)), 4)
Replicates \leq rep(c(1:12), each = 3)
Control \leq c (rep(1, 9), rep(0, 27))
Treat1 <- c(rep(0, 9), rep(1, 9), rep(0, 18))
```
# two.ways.stepfor 49

```
Treat2 <- c(rep(0, 18), rep(1, 9), rep(0,9))
Treat3 < -c(rep(\theta, 27), rep(1, 9))edesign <- cbind(Time, Replicates, Control, Treat1, Treat2, Treat3)
rownames(edesign) <- paste("Array", c(1:36), sep = "")
dise <- make.design.matrix(edesign)
dis <- as.data.frame(dise$dis)
```
## expression vector y <- c(0.082, 0.021, 0.010, 0.113, 0.013, 0.077, 0.068, 0.042, -0.056, -0.232, -0.014, -0.040, -0.055, 0.150, -0.027, 0.064, -0.108, -0.220, 0.275, -0.130, 0.130, 1.018, 1.005, 0.931, -1.009, -1.101, -1.014, -0.045, -0.110, -0.128, -0.643, -0.785, -1.077, -1.187, -1.249, -1.463)

```
s.fit \le two.ways.stepfor(y = y, d = dis)
summary(s.fit)
```
# <span id="page-49-0"></span>Index

∗ UsersGuide maSigProUsersGuide, [20](#page-19-0) ∗ aplot PlotGroups, [25](#page-24-0) PlotProfiles , [28](#page-27-0) see.genes, [33](#page-32-0) suma2Venn , [41](#page-40-0) ∗ arith average.rows, [2](#page-1-0) i.rank , [14](#page-13-0) position , [31](#page-30-0) ∗ datasets data.abiotic, [3](#page-2-0) edesign.abiotic , [5](#page-4-0) edesignCT, [6](#page-5-0) edesignDR, [6](#page-5-0) ISOdata , [14](#page-13-0) ISOdesign , [15](#page-14-0) NBdata , [21](#page-20-0) NBdesign , [22](#page-21-0) ∗ design make.design.matrix, [19](#page-18-0) ∗ manip get.siggenes , [7](#page-6-0) see.genes, [33](#page-32-0) ∗ misc reg.coeffs , [32](#page-31-0) ∗ models T.fit , [42](#page-41-0) ∗ regression make.design.matrix, [19](#page-18-0) p.vector , [22](#page-21-0) stepback , [38](#page-37-0) stepfor , [39](#page-38-0) T.fit , [42](#page-41-0) two.ways.stepback , [46](#page-45-0) two.ways.stepfor , [47](#page-46-0)

average.rows , [2](#page-1-0) , *[8](#page-7-0) , [9](#page-8-0)*

coefficients , *[38](#page-37-0)* , *[40](#page-39-0)* , *[46](#page-45-0)* , *[48](#page-47-0)* data.abiotic, [3](#page-2-0) edesign.abiotic , [5](#page-4-0) edesignCT, [6](#page-5-0) edesignDR, [6](#page-5-0) effects , *[38](#page-37-0)* , *[40](#page-39-0)* , *[46](#page-45-0)* , *[48](#page-47-0)* fitted.values , *[38](#page-37-0)* , *[40](#page-39-0)* , *[46](#page-45-0)* , *[48](#page-47-0)* get.siggenes , [7](#page-6-0) , *[11](#page-10-0) , [12](#page-11-0)* , *[33](#page-32-0) , [34](#page-33-0)* getDS , [11](#page-10-0) , *[19](#page-18-0)* getDSPatterns , [12](#page-11-0) hclust , *[33](#page-32-0)* i.rank , [14](#page-13-0) ISOdata , [14](#page-13-0) ISOdesign , [15](#page-14-0) IsoModel , *[12](#page-11-0) , [13](#page-12-0)* , [16](#page-15-0) , *[19](#page-18-0)* , *[30](#page-29-0)* , *[37](#page-36-0)* , *[45](#page-44-0)* IsoPlot , [18](#page-17-0) kmeans , *[34](#page-33-0)* lm , *[24](#page-23-0)* , *[38](#page-37-0) [–40](#page-39-0)* , *[46](#page-45-0)[–48](#page-47-0)* make.design.matrix , *[16](#page-15-0)* , [19](#page-18-0) , *[23](#page-22-0)* , *[42](#page-41-0)* <code>maSigProUsersGuide</code>, $20$ NBdata , [21](#page-20-0) NBdesign, [22](#page-21-0) order , *[14](#page-13-0)* p.vector , *[17](#page-16-0)* , [22](#page-21-0) , *[42](#page-41-0) , [43](#page-42-0)* PlotGroups , [25](#page-24-0) , *[29](#page-28-0)* , *[34](#page-33-0) , [35](#page-34-0)* PlotProfiles , *[27](#page-26-0)* , [28](#page-27-0) , *[34](#page-33-0) , [35](#page-34-0)* PodiumChange, [29](#page-28-0) position , [31](#page-30-0) rank , *[14](#page-13-0)*

#### $I<sub>N</sub>$  in  $I<sub>N</sub>$  is  $I<sub>N</sub>$  in  $I<sub>N</sub>$  in

reg.coeffs , [32](#page-31-0) residuals , *[38](#page-37-0)* , *[40](#page-39-0)* , *[46](#page-45-0)* , *[48](#page-47-0)*

see.genes , *[30](#page-29-0)* , [33](#page-32-0) , *[37](#page-36-0)* seeDS , [36](#page-35-0) , *[45](#page-44-0)* step , *[39](#page-38-0) , [40](#page-39-0)* , *[43](#page-42-0)* , *[47,](#page-46-0) [48](#page-47-0)* stepback , [38](#page-37-0) , *[40](#page-39-0)* , *[47,](#page-46-0) [48](#page-47-0)* stepfor , *[39](#page-38-0)* , [39](#page-38-0) , *[47,](#page-46-0) [48](#page-47-0)* suma2Venn , [41](#page-40-0) summary , *[38](#page-37-0)* , *[40](#page-39-0)* , *[46](#page-45-0)* , *[48](#page-47-0)*

T.fit , *[17](#page-16-0)* , *[24](#page-23-0)* , *[26](#page-25-0)* , *[34](#page-33-0)* , *[42](#page-41-0)* , [42](#page-41-0) tableDS , *[13](#page-12-0)* , [44](#page-43-0) two.ways.stepback, [39](#page-38-0), [40](#page-39-0), [46](#page-45-0), [48](#page-47-0) two.ways.stepfor, [39](#page-38-0), [40](#page-39-0), [47](#page-46-0), 47

venn , *[41](#page-40-0)*